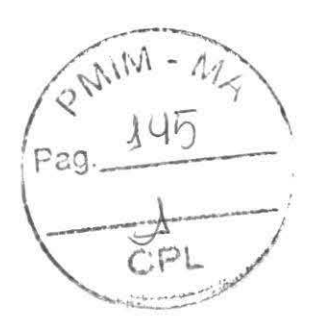

# PROPOSTAS

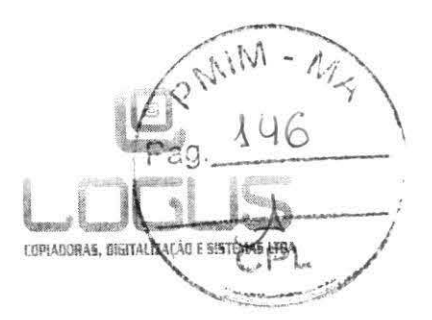

Ao Estado do Maranhão Prefeitura Municipal de ltapecuru Mirim - **MA** 

## Ref.: PREGAO ELETRÔNICO SRP Nº 011/2022

Processo Administrativo nº 164/2021 • SEMROG

Data: 31/03/2022 Horário: 10h00

### PROPOSTA DE PREÇOS

Prezados Senhores.

A empresa LOGUS COPIADORAS, DIGITALIZAÇÃO E SISTEMAS LTDA, registrada no CNPJ nº 14.926.785/0001-32, com sede na Rua Simplício Mendes, nº 903 Sala A- Centro, Teresina-PI. por seu representante legal o Sr. José Bezerra Veras Júnior. RG nº 1.263.849 SSP-PI, CPF nº 551.894.583-34, vem através desta apresentar proposta de preços, nos termos que se seguem:

1- Objeto: Registro de preços para futura contratação de empresa especializada na locação de máquinas multifuncionais a laser monocromáticas e coloridas (copiadora, impressora e scanner), incluindo a manutenção preventiva e corretiva dos equipamentos com substituição de peças e fornecimento do material de consumo (toner, cilindros e outros) visando atender a demanda das Secretarias Municipais de Assistência Social, Administração, Patrimônio e Recursos Humanos e vinculadas, Saúde e Educação do Município de ltapecuru Mirim/MA.

**SOFTWARE MARCA: NDOPRINT VERSÃO: ACCOUTlNG +POLÍTICAS+ RELEASER** + **MPS** 

**OBS: EM ANEXO CATÁLOGOS DOS PRODUTOS OFERTADOS.** 

## **2- Planilha Orçamentária:**

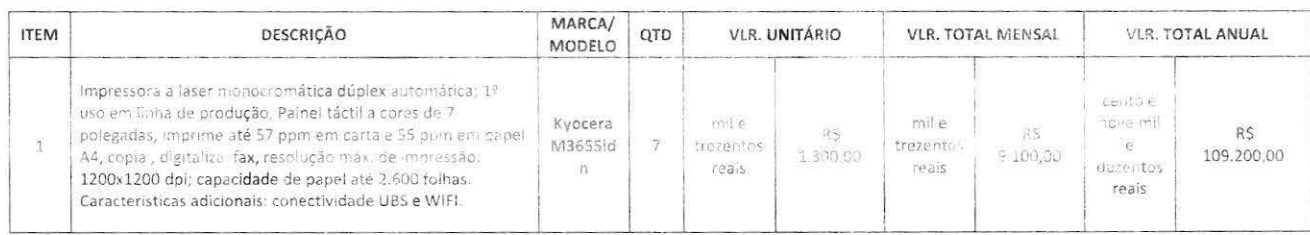

financial

 $\mathbb{Z}$  KYDCERƏ

office indianento@foruscopiacions.com br

- O pola colderante
- Fundampfor Monder, 903 | Centro/Norte
- Teresina Piaui I Céri o 4.000-110
- +5586 3085,1324 ŧ.

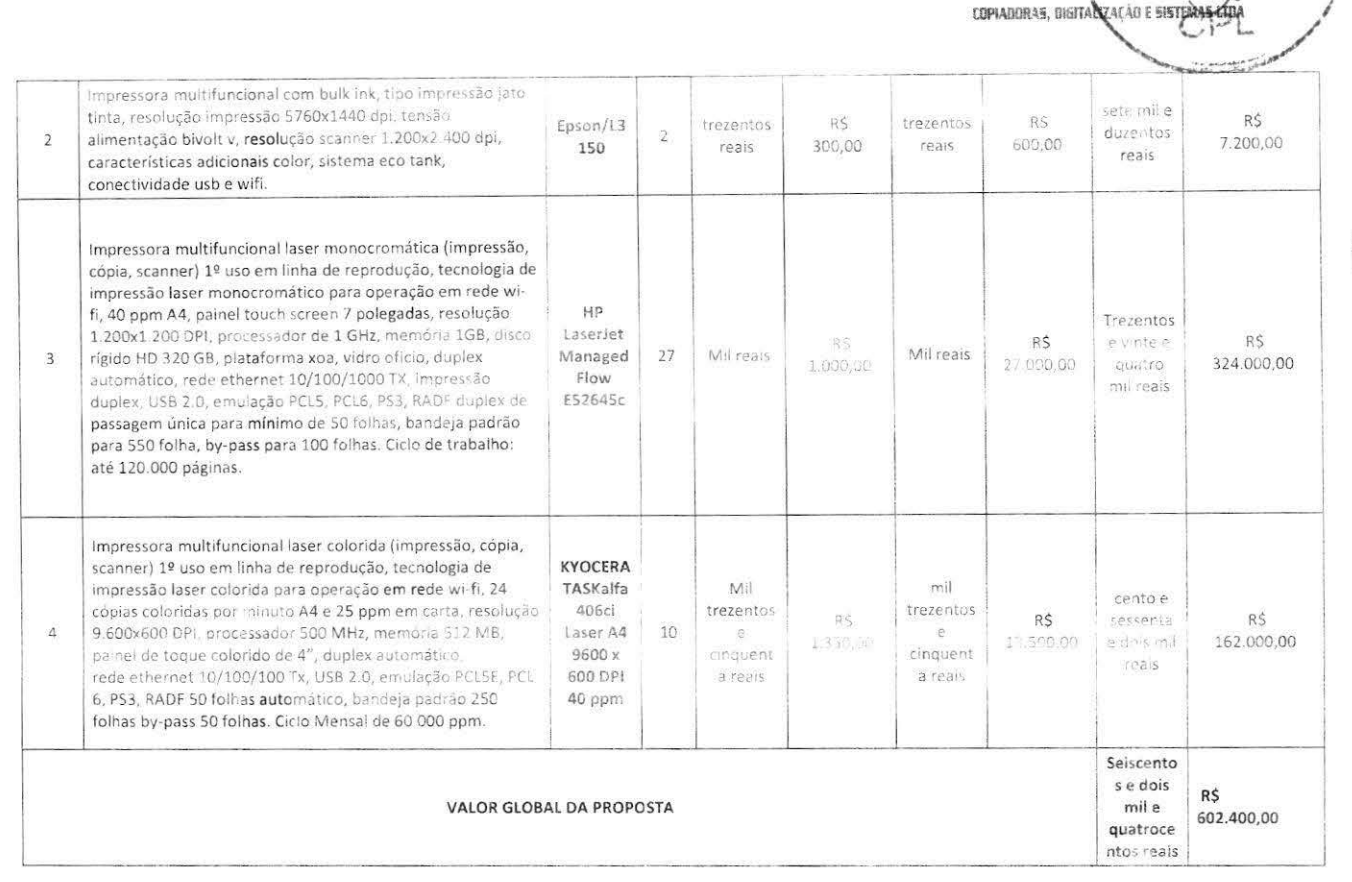

3- Declaração de Custos: A empresa declara que no seu preco proposto e naquele que por ventura vierem a ser ofertados, através de lances, estão inclusos todas e quaisquer despesas, tais como frete, carga e descarga, encargos sociais, seguros, taxas, tributos diretos e indiretos, aduaneiros, manutenção preventiva e corretiva, provimento de peças e suprimentos (exceto papel), treinamento operacional para os operadores e demais incidentes sobre a entrega do objeto licitado.

4- Prazo de validade da proposta: é de 90 (noventa) dias consecutivos, contados da data da sessão pública;

5- Prazo de vigência do Contrato: O prazo de vigência contratual será de 12 (doze) meses a contar da data de sua assinatura. podendo, no interesse da Administração, ser prorrogado por mais 48 (quarenta e pán) meses, conforme disposto no artigo 57, inciso II. da lei nº 8.666/93 desde que haja autorização formal da autoridade competente e seja observado o disposto no ANEXO IX da IN SEGES/MP nº 05/2017.

6- Condições de Pagamento: O pagamento será efetuado pela CONTRATANTE no prazo não superior a 30 (trinta) dias, contados do recebimento da Nota Fiscal/Fatura;

7- Fornecimento e local de entrega dos serviços: O produto será entregue no prazo máximo de 10 (dez) dias úteis contados a partir do recebimento da Ordem de Servicos.

8- Declaramos executar fielmente o objeto contratado, de acordo com as normas legais, zelando sempre pelo seu bom desempenho, realizando os serviços em conformidade com a proposta apresentada e nas orientações da contratante, observando os critérios de qualidade dos materiais a serem fornecidos, conforme prévia vistoria dos produtos a serem adquiridos, de modo a não alegar desconhecimento:

9- Equipamentos novos e em linha de produção, primeira locação, comprovada através de nota fiscal, com garantia, inclusive ao toner e

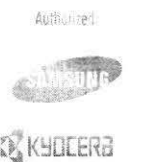

ser atendimento@foguscopiaderas.com.br

@ www.logress.com

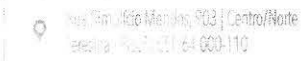

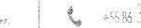

+488 3085.1324

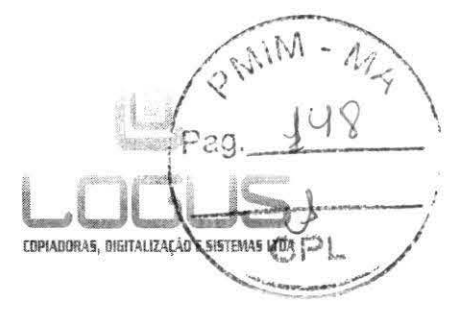

peças;

10 - Declaramos que a empresa não possui como sócio, gerente e diretores, servicores do Município de Itapecuru Mirim/MA, e ainda cônjuge, companheiro ou parente até terceiro grau.

## **11- ldentifícação da Proponente:**

**Empresa:** LOGUS COPIADORAS, DIGITALIZAÇÃO E SISTEMAS LTDA **CNPJ (MF):** 14.926.785/0001 -32 **Inscrição Municipal:** 4372441 Endereço: Rua Simplicio Mendes, nº 903 - Sala A - Centro Cep: 64.000-110 **Cidade:** Teresina - PI **Fone:** (86) 3085 1324 **E-mail:** atendimento@loguscopiadoras.com.br **Representante:** Jose Bezerra Veras Junior **Cargo:** Sacio Administrador **RG** nº: 1.263.849 SSP-PI **CPF** nº: 551 .894.583-34

**12- Dados Bancários àa Empresa:** 

**Banco:** Bradesco **Agência:** 1950-0 **Conta Corrente:** 24.517-8

13- Declaramos ainda que, estamos de pleno acordo com todas as condições estabelecidas no Edital e seus anexos.

Teresina (PI), 31 de março de 2022.

JOSE BEZERRA Assinado de forma digital<br>VERAS por JOSE BEZERRA VERAS VERAS por JOSE BEZERRA VERAS JUNIOR:55189458 JUNIOR:55189458334 334 16.01:56 -03'00' José Bezerra Veras Júnior Socio Administrador Rg: 1.263.849 SSPPI CPF: 551 .894.583-34

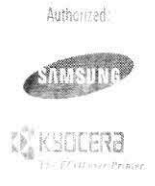

atendimento@loguscopiadoras.com br

@ www.loguscopiadoras.com.br

g Rua Simplicio Mendes 903 | Centro/Norte 'eresina - Piaul - (TP 44.000 <sup>+</sup>10)

SW 3675 1374 ŧ.

**Ecosys** 

> PRINT > COPY > SCAN > FAX

### ECOSYS M3655idn

MULTIFUNCIONAL MONOCROMÁTICO PARA FORMATOS A4

## CONCEBII PARA GRUPOS DE **TRABALHO ACTIVOS**

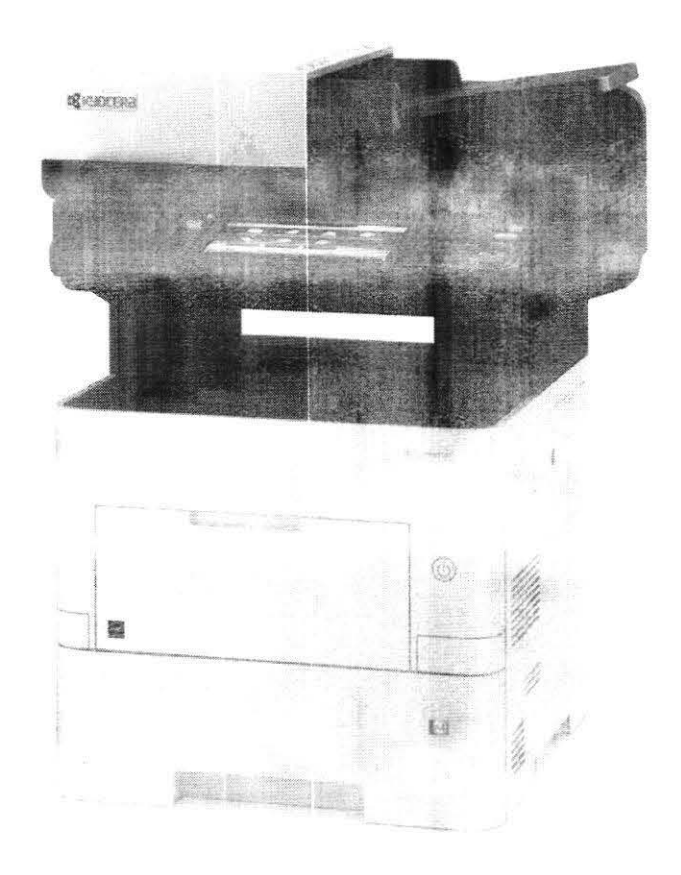

Estes multifuncionais foram concebidos para grupos de trabalhos activos, com elevada exigência ao nível da produtividade. Oferecem uma velocidade de impressão de 55 páginas por minuto. A sua função de compressão de ficheiros integrada, permite digitalizar e enviar electronicamente ficheiros de grandes dimensões. Graças ao conhecido sistema ECOSYS® da Kyocera, estes equipamentos não só permitem atingir custos de exploração muito baixos, como também reduzem substancialmente a o impacto ambiental negativo. A gestão documental pode ser facilmente ser optimizada graças ao painel táctil personalizável e à plataforma de soluções aberta HyPASTM.

- > Até 55 páginas por minuto A4
- > Complinentes de longa duração para maior fiabilidade
- > Dusenho co (e) (b), todas as funcionalidades
- > Impressão duples, cópia, digitalização e fax standard
- > Painel táctil a cores de 7 polegadas
- > Baixo consumo energético
- > Plataforma HyPAS para fácil personalização
- > Digitalização suave e rápida com o alimentador de digitalização Duplex de passagem única
- PDF pesquisável e Scan para MS Office com Scan Extension Kit opcional

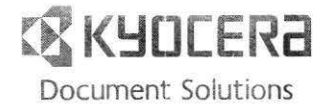

COSVE  $1$  cross senta Ecoloak, Economia e Impres To de Sistema Incorporando compunentes de longa quebilidade, os compamentos de tecnologia LCOSYS são .......... imizar a psisiencia e minimizar os custos de exploração e manutenção. Apenas o toner deverá ser substituído pelo utilizador. O desenho modular permite que adas diversos dispositivos para incremento de comunidade EPI

**SERAI** 

Tecnología: KYOCERA ECOSYS, Laser<br>Painel de controlo: Painel táctil de 7 polegadas, a cores,<br>autofalante para notificação de tarefas (4 em 1),<br>mecanismo basculante

Tipo: Mesa<br>Velocidade: Até 55 páginas por minuto em A4<br>Velocidade em duplex: 39,5 páginas por minuto em A4<br>Resolução: 1.200 x 1.200 dpl (impressão), 600 x 600 dpl,<br>(digitalização/cépia)

toigitalização/copia)<br>**Tempo de aqueciment**o: Apróx, 25 segundos ou menos<br>**Tempo para a primeira impressã**o: Apróx, 4,9 segundos ou

poMHz

475 × 476 × 575 mm  $+k$ 

Alimentação eléctrica: AC 220 ~ 240 V. 50/60 Hz Consumo Aumentação etect<br>de energia<br>Impressão: 711 W<br>Cópia: 731 W

Low power mode<br>
Modo Ready: 54 W<br>
Sleep-mode: 0.5 W<br>
Ruído (ISO 7779 / ISO 9296)

Impressão/Cópia: 56 dB (A)<br>Stand-by: 30 dB (A)

Standards de segurança: TÜV/GS, CE<br>Este equipamento é fabricado de acordo com a norma de qualidade ISO ponte ambiental ISO 14001

### MANUSEAMENTO DE PAPEL

Todas as capacidades de papel referidas são baseadas numa espessura máx le ol.11 mm. Por favor, util sempre papel recomendado pela Kyocera em Hiches Capacidade de entrada

Capacidade de entradas (2016) - 100 folhas,  $m = 2\log/m$ , A4, A5, A6, B5, B6, Letter, Legal, Folio, Custom  $m = 346$  to 216<br>Allmentador Multi-groads (2016) - 100 folhas,  $m = 2\log/m$ ,  $\pi$  356 mm). Cassete universal: 500 folhas,

unidade aupeas: infinistas de filosoficación de ser solandard, por a sua gimitada de documentos: Standard Dual Scan, 100<br>Processador de documentos: Standard Dual Scan, 100<br>(tiolas, 50-120 g/m', A4, A5, B5, Letter, Legal, C baixo e sensor de papel

### FUNCOES DE IMPRESSÃO

## Controlador de linguagem: PRESCRIBE II c<br>Emulações: PCL6 (5c/XL), KPDL3 (PostScript 3 compativel),<br>PDF Direct Print, XPS Direct Print, AES support, TIFF/JPEG<br>Direct Print Support, Open XPS, Line Printer, IBM Proprinter  $225$  Friend  $0.850$

x24c, cpson LQ-850<br>Sistemas operativos: Todos os sistemas operativos<br>Windows, MAC OS .X versão 10,8 ou mais recente, Unix,<br>Linux bem como outros sistemas operativos mediante

Fontes/Códigos de Barras: 93 fontes ontline (PCL6, HP<br>Fompativeis) + 8 fontes (Windows Vista), 101 (KPDL3), s compositoridas (Windows Vista), 101 (Azura) establecidas de barras de<br>Libreis), 45 códigos de barras e 1 código de barras de<br>Libreira (PDF-412)

Fair and Contrast)<br>Call Care and the marensair. PDF Direct Princ, implessed<br>GPF, immessaa de e-mail, impressão WSD, impressão<br>Seguravia SSL, (Psec, HTTPS, SNMPays)<br>Suporte de impressão móvei: Aplicação KYOCERA mobile<br>print

### FUNÇÃO DE CÓPIA

## Dimensão máxima do original: A4/Legal<br>Cópia em continuo: 1–999<br>Zoom: 25–400% em passos de 1%

Ratios de ampliação pré-definidos: 7 Reduções / s

Ajustes de imagem: Texto + Foto, Foto, Texto, Gráfico, njuaros se una entre maresos<br>Caracte**rísticas digitals:** Separação electrónica, 2 em 1, 4<br>em 1, 26 pia de cartão de identifi**cação,** mudança

annumática de cassete, salto de página em branco.

### **FUNCOES DE DIGITALIZAÇÃO**

Funcionalidade: Scan-to-Email, Scan-to-FTP, Scan-to-SMB,<br>Scan to USB Host, Local/Network TWAIN, WIA, WSD scan Velocidade de digitalização: 60 ipm (300 dpi, A4, preto, 40 lpm (300 dpl, A4 cor), 100 lpm (300 dpl,<br>(Duplex), 74 lpm (300 dpl, A4 cor) (Duplex) dpi, A4, pie Resolução de digitalização: 600, 400, 300, 200 dpi, 256<br>escalas de cinzento<br>Dimensão máxima de digitalização: A4, Legal, Banner

paper (max 915mm)<br>Recordedimento automático: Texto, foto, texto + foto,<br>l'ight lect, optimizado para OCR<br>Thos, de ficheiros: TIFF/IPEG, XPS, Open XPS, PDF, PTF/A,<br>Timpos de ficheiros: TIFF/IPEG, XPS, Open XPS, PDF, PTF/A,<br>

complessão, inteiros MS Office e PDF pesquisável<br>(opcional Scon Extension Ki(A) e requirido)<br>Método de compressão: MMR/JPEG<br>Características de digitalização de banner,<br>Características de digitalização de banner,<br>suporte de

### Compatibilidade: Super G3

Conseguentes andens Máx, 33,6 kbps<br>Velocidade de modem: Máx, 33,6 kbps<br>Velocidade de transmissão: Menos de 3 segundos (IBIG)<br>Velocidade de digitalização: 2 segundos ou menos<br>Livro de endereços: 200 entradas

**Dimensão máxima do original:**<br>Normal: 8 dot/mm x 3,85 line/mm (200 x 100 dpl)<br>Fino: 8 dot/mm x 7,7 line/mm (200 x 200 dpl)<br>Superfino: 8 dot/mm x 15,4 line/mm (200 x 400 dpl)<br>Ultrafino: 16 dot/mm x 15,4 line/mm (400 x 400 Dimensão máxima do original: A4/Legal, Banner (máx.

Método de compressão: IBIG, MMR, MR, MH

Menodo de compresado. 1916, mins, min, min<br>Funcionalidades de fax: Fax de rede, recepção e<br>Funcionalidades de fax: Fax de rede, recepção e<br>Funcionalidades de fax: Fax de rede, recepção encriptada,<br>Funcionalidades e recepçã

### CONSUMIVEIS

Toner Kit TK-3190: Toner microtino prelo para 25.000<br>páginas A4, de acordo com a norma ISO/IEC 19798<br>A capacidade do toner inicial fornecido com o equipamento,<br>é de 10.000 páginas, de acordo com a norma ISO/IEC 19798 Agrafes: SH-13 cartridge de 2 x 1.500 agrafes para MS-5100

### OPCIONAIS

Scan Extension Kit (A); ): Digitalização para PDF<br>pesquisăvel (embedded OCR) ou para MS Office (docx,<br>xlsx, ppt): \*necessário HD-6, HD-7 ou SD card<br>Manuseamento de papel

manuseamento de papel<br>PF-3110 alimentador de papel (máx 4 unidades): 500<br>Joinas, 60–220 g/m·, A4, A5, B5, Letter, Legal, Custor<br>192 x 162 mm to 216 x 356 mm;

Agrafador<br>MS-5100 / MS-5100 B: 20 folhas, uma posição, semi

max sador, inclui 1.500 agrates, una puestica,<br>automática, inclui 1.500 agrates,<br>**Armazenamento**<br>**HD-6 SSD:** 3: GB para fácil gestão documental<br>**HD-6 SSD:** 3:28 GB para fácil gestão documental

Seguranca Data Security Kit (E): De acordo com segurança de nível EAI > (ISO 15408)

\*É necessário HD-6, HD-7 ou SD-card re necessario nu-o, nu-z ou su-card<br>Expansão de Memória: DDR3, MD3-1024 1GB, MDDR3-2G 2GB<br>UG-33: Suporte ThinPrint<br>USB IC Card Reader + Ca<mark>rd Authentication Kit (B)</mark>: Suporta

varias chaves de autent**icação** disponíveis<br>IC Card Reader Holder 10: Para integrar o 10SB IC Card

Interfaces opcionais<br>Interfaces opcionais<br>IB-36: Direct Wi-Fi Interface & WLAN Interface

ince<br>18-36: Direct Wi-Fi Interface & WLAN Interface<br>18-50: Gigabit-Ethernet board 10 BaseT/100 BaseTX/1,000

unses<br>18-51: Wireless LAN Interface (802.11b/g/n)<br>CB-360W, mesa/armário alta: Com rodas, capacidade de

armazenamento. Aprox. 38 cm x 41 cm x 51 cm (W x D x H)<br>CB365W, mesa/armário baixa: com rodas, capacidade de<br>armazenamento. Aprox. 38 cm x 41 cm x 25 cm (W x D x H)

### GARANTIA

Os equipamentos constantes deste catálogo, dispõem de uma garantia geral de um ano. A Kyocera oferece uma garantia adicional de  $\bf{3}$  anos ou 500.000 páginas para tambiér e diversion. O que for primeiro atingido, desde as mas uçus tor rapitcame e aperas unuem constantementos<br>priginais Kyocera, Riscos, sulcos ou puttas quaisquer<br>fregularidades na superfície dos tambores, não estarão em<br>caso algum, abrangidas por cualquer garantia, dado se moressão

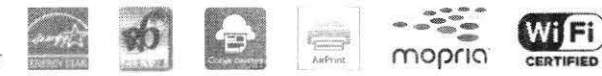

KYOCERA DOCUMENT SOLUTIONS PORTUGAL

Rua do Centro Cultural (Alvalade), Nº 41 - 1700-106 Lisboa Tel. 21 843 67 80 - Fax 21 849 33 12 - informa@dpt.kyocera.com www.kyoceradocumentsolutions.pt - www.kyoceradocumentsolutions.eu

KYOCERA Document Solutions Inc. - 2-28, 1-Chome - Tamatsukuri

Chuo-Ku - Osaka 540-8585 - Japan - www.kyoceradocumentsolutions.com

A Kyocera não garante que as específicações deste catálogo sejam isentas de erro, podendo estas<br>mudar sem aviso prévio. A informação está correcta no momento da sua impressão. A quem possa<br>interessar, todas as marcas ou re

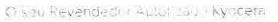

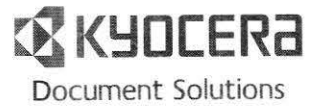

## **HVPAS**

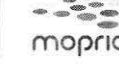

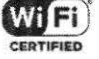

menos<br>Tempo para a primeira cópia: Aprox. 6 segundos ou menos.<br>(OP), Aprox. 7 segundos ou menos (Vidro).<br>CPU: ARM Cortex-Ag Dual core 1.2GHz + ARM Cortex-M3.

## 100MHz<br>
Memória: Standard 168, Max. 368 + 128GB SSD<br>
Interface.standard: USB 2.0 (Hi-Speed), 2 x USB Host<br>
Interface, Gigabil Ethernet (1088sF/100BaseTX/<br>
1000BaseT, IPv6. IPv4, IPSec), Wi-Fi opcional (IEEE 802.11b/

solution, a RUID para print server opcional interno, slot para<br>cartão opcional SD Card<br>**Contabilização integrada:** 100 códigos departamentais<br>**Contabilização integrada:** 100 códigos departamentais<br>**Dimensões (largura x pro** 

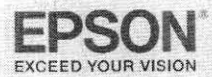

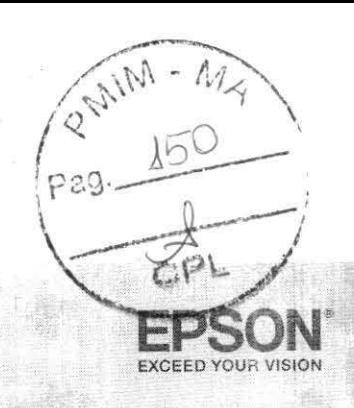

**BITAL** 

IMPRIMA ATÉ

**PÁGINAS**<br>COLORIDAS

**electank** 

į

EC JNOMIZE ATÉ 90%

IDEAL PARA FAMÍLIAS E ESTUDANTES<br>Conveniência no seu dia a dia

Impressão Wireless e<br>Wi-Fi Direct<sup>es</sup>

## Especificações da EcoTank<sup>®</sup> L3150

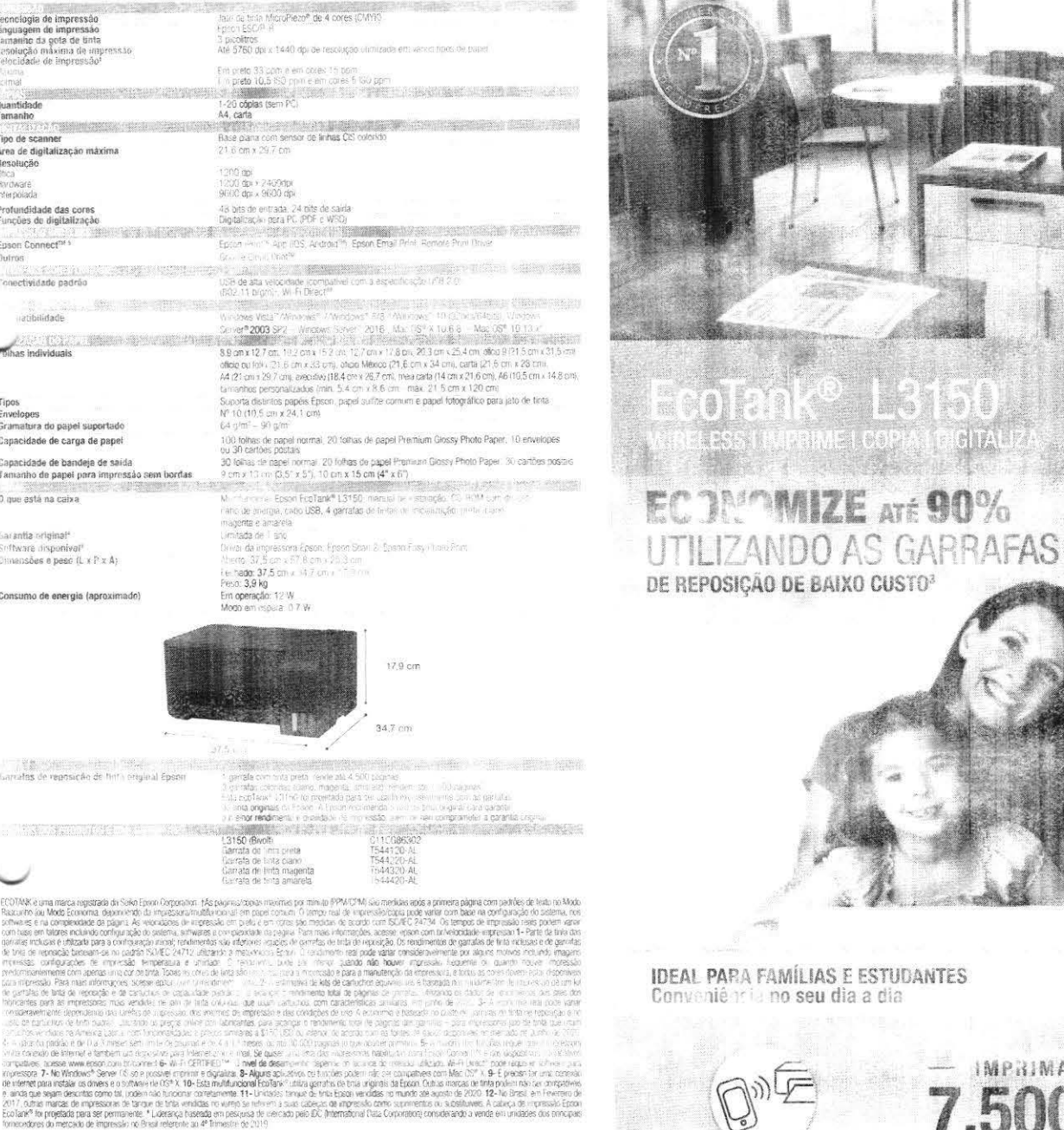

Better Products for a Better Future www.epson.com.br

### $3004.6627$

## 600 377 6627 ou 0800 FFSONBR

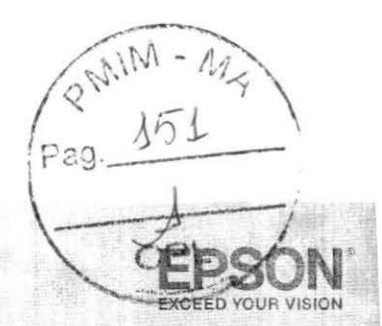

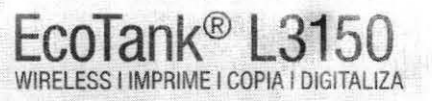

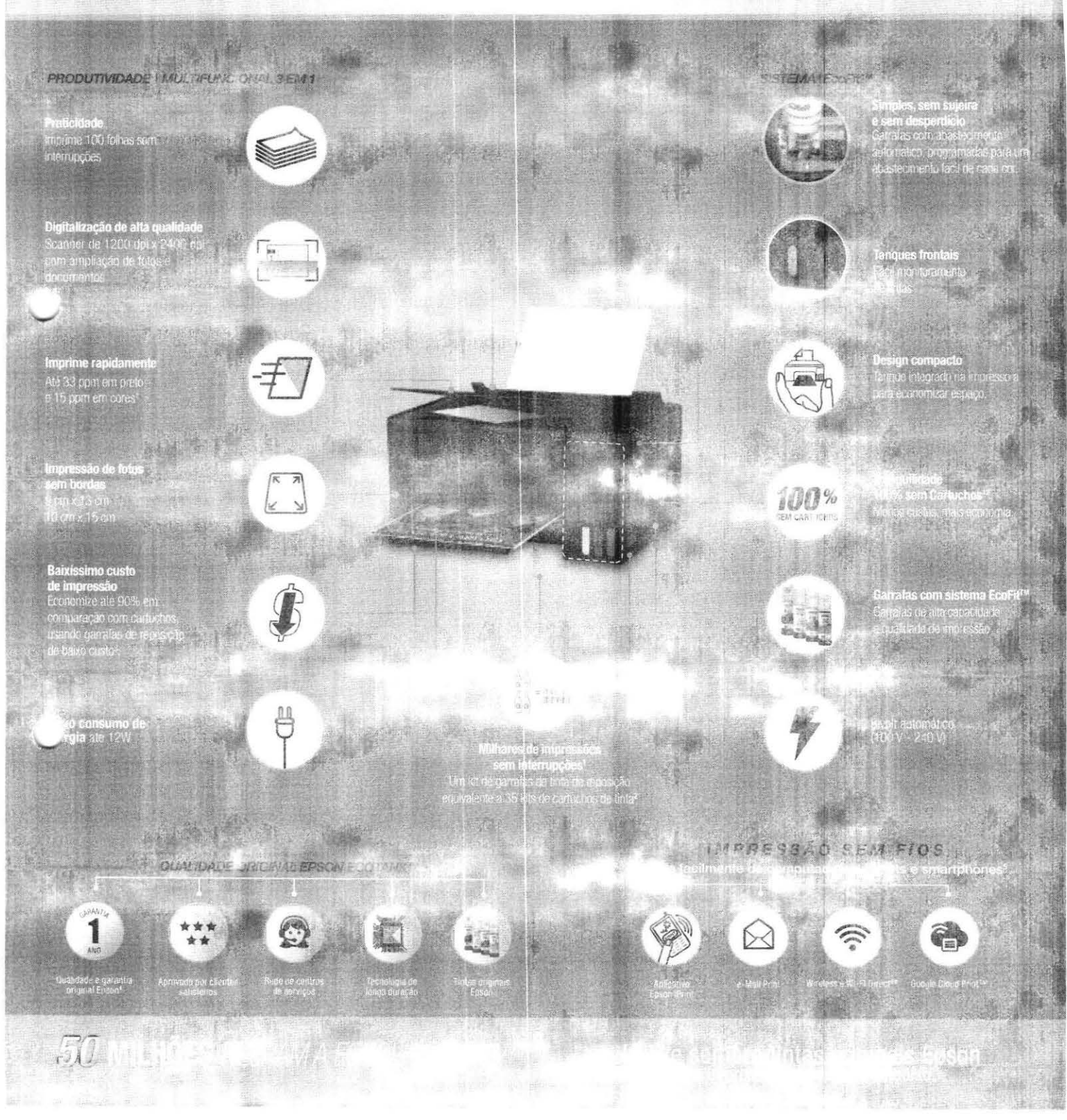

**Septank** 

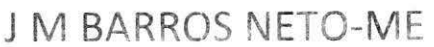

CNPJ: 63 574.875/0001-17 IF 11, 375, 270-1

## PREGÃO ELETRONICO Nº 011/2022 PROCESSO ADMINISTRATIVO Nº 164/2021-SEMROG

**ANEXO III** PROPOSTA DE : RECO

 $\mathbb{A}$ 

## PREFEITURA MUNICIPAL DE ITAPECURU MIRIM-MA

Endereco: Praca Gomes de Souza, S/N Centro Itapecuru/Ma. Referência: Pregão Eletrônico n°011/2022 Data: 31 de marco de 2022, Horário: 10Hrs Tipo de Licitação: Menor Preco por Item.

Objeto. Registro de Pressinada futo en ministrado de empresa especializada na locação de máquinas multifuncionais a laser monocromática e coloridas (copiadora, impressora e scaner), incluindo a manutenção preventiva e corretiva dos equipamentos com substituição de pecas e fornecimento do material de consumo (toner, cilindros e outros) visando em atender a demanda das Secretarias Municipais de Assistência social, Administração, Patrimônio e Recursos Humanos e vinculadas, Saúde e Educação do Município de Itapecuru Mirim-MA

## Prezado Senhor(a),

Soluções Incvadoras

A empresa J M BARROS NETO-ME, com sede na Rua Coronel Chaves nº, 450 Edifício Flávio Loja 05 São Francisco -São Luís/MA, inscrita no CNPJ Nº. 63.574.875/0001-17, Fone/Fax: (98)3268-9519, e-mail: imbneto@hotmail.com, participante do pregão presencial nº 043/2021 para contratação de empresa especial. La em aquisição e superiento de informática. Abresento e conorto á acceríação desta Presposira de contrada e minha proposta de preço relativa apo Edital Pregão Eletrônico em grife.

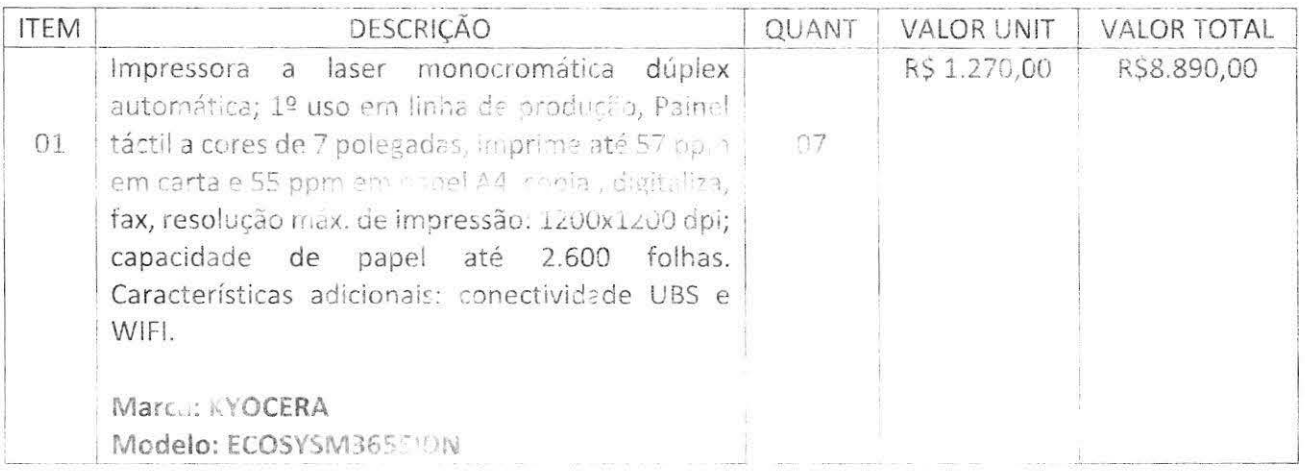

Rua Coronel Chaves nº, 450- Edifício Flávio Ioja 05 - São Francisco São Luís -MA CEP: 65076-406 TEL: (98) 3268-9519/8876.1244 jmbneto@hotmaii.com

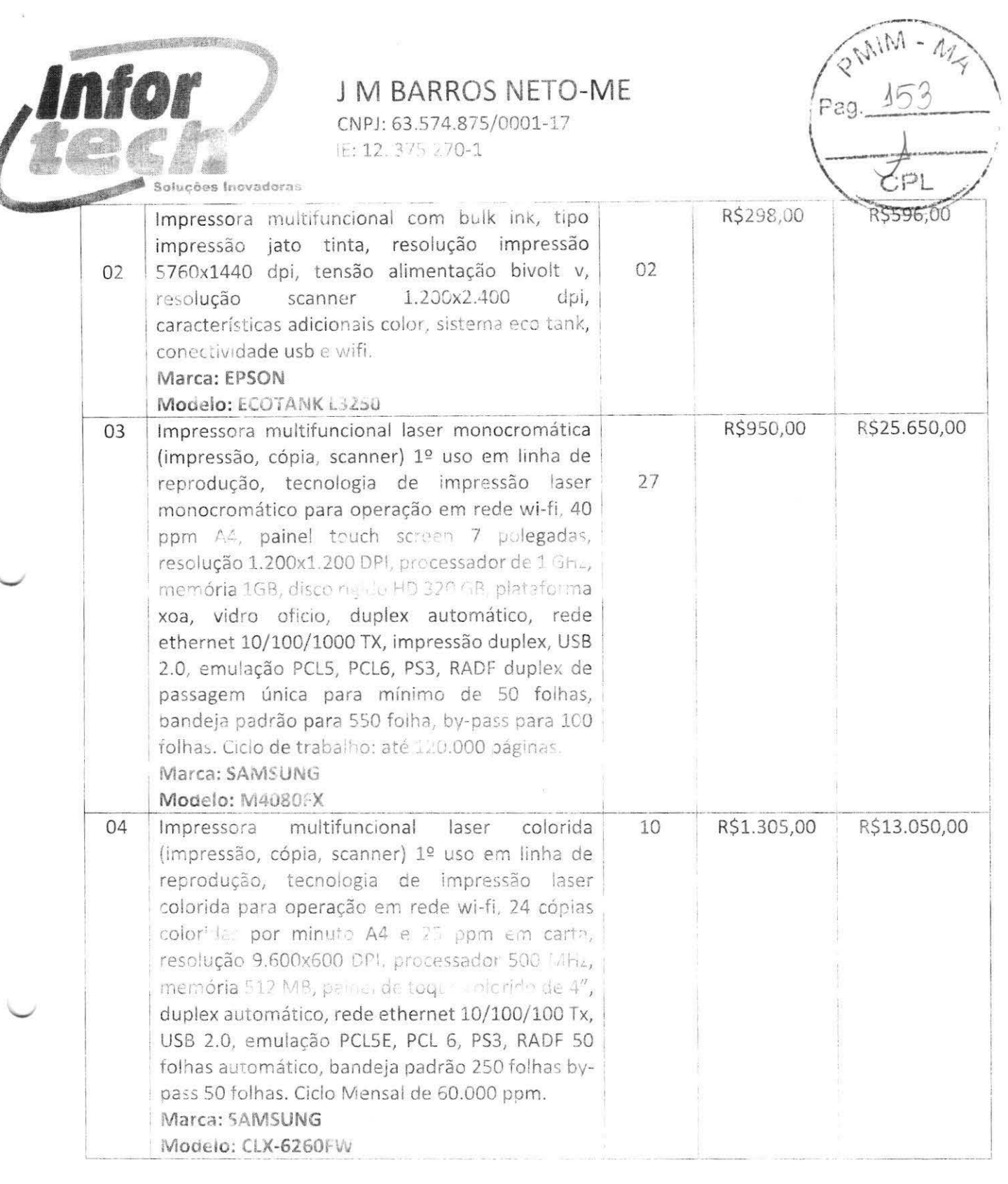

VALOR TOTAL MENSAL R\$48.186,00(Quarenta e oito mil, cento e oitenta e seis reais).

VALOR TOTAL ANUAL R\$578.232,00 (Quinhentos e setenta e oito mil, duzentos e trinta e dois reais).

 $450 - 1$ , Jiffeld  $5.4 - 1$ cia  $0.5 - 35$ o Francisco São Luis, MA (CEP; 65076-406) TEL: (98) 3268-9519/8876.1244 jmbneto@hotmail.com

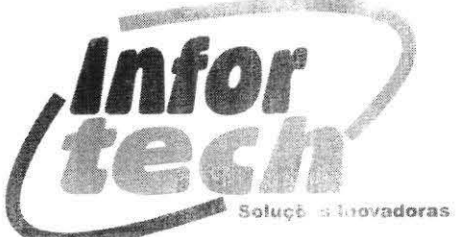

## **IM BARROS NETO-ME** CNPJ: 63.574.875/0001-17

 $IF: 12.375.270-1$ 

PRAZO DE VALIDADE DA PROPOSTA: não inferior a 90 (noventa) dias, a contar da sessão de abestura da sessão publica,

PRAZO DE INÍCIO DOS SERVICOS: não poderá ser superior a 10 (dez) dias contados da data do recebimento da Ordem de Fornecimento, pela CONTRATADA;

## 12. DO PAGAMENTO

- 1.1. O pagamento será efetuado pela CONTRATANTE no prazo não superior a 30 (trinta) dias, contados a partir da efetiva entrega dos produtos e/ou prestação serviços, com aceitação, mediante apresentação de Nota Fiscal, devidamente atestada, assinada e datada por quem de direito;
- 1.2. O contratado deverá manter, durante toda execução do contrato, em compatibilidade com as obrigações por ele assumidas, foi as as andições de habilitação e qualificação, devendo esta demostrar por meio da seguinte documentação:

1.2.1. Certidão Negativa de débito, dívida ativa da União e Previdenciária;

1.2.2. Certidão Regularidade do FGTS - CRF;

1.2.3. Certidão Negativa de Débitos Trabalhista - CNDT;

1.2.4.CEI, consoante artigo 6º da Ini Estadual nº 6.690 de 11 de julho de 1996;

1.2.5. Outros que sejam necessários para a realização do certamo

1.3. A Nota Fiscal que for apresentada com erro será devolvida ao contratado para retificação e reapresentação.

## PRAZO DE VIGÊNCIA

2.1. O prazo de vigência deste Termo de Contrato será de 12 (DOZE) Meses, contados da assinacura do contrato.

Declaro ainda estar de acordo e ciente com todas as exigências estipulada no PREGÃO ELETRONICO Nº 011/2022 PROCESSO ADMINISTRATIVO Nº 164/2021-SEMROG.

Declaramos que temos pleno conhecimento de todos os aspectos relativos à licitação em pauta, e que nos preços propostos estão inclusos todos os tributos e despesas, de qualquer natureza, incidentes sobre o fornecimento, e que reshipa lose do processo licitatorio vir a ser suspenso, a validade da proposta fica automaticamente pelo prazo correspondente aos días de suspensão.

Informamos, por oportuno, que no preço estão incluídos todos os custos diretos e indiretos, englobando tudo o que for necessário para o fornecimento do objeto, conforme especificações constantes no Termo de Referência.

Rua Corouel Chaves nº, 450- Edificio - avio loja 05 - Sª - Francisco São Luís -MA -CEP: 65070-406 TEL: (98) 3258-9519/8876.1244

, to dotmail.com

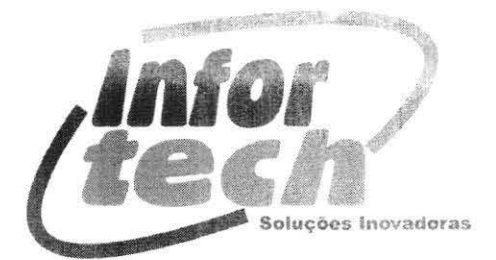

**JIM BARKOS NETO-ME** CNPJ: 63.574.875/0001-17 IE: 12.375.270-1

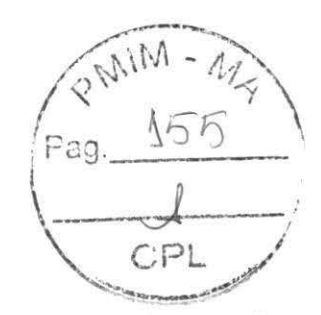

Quaisquer tributos, despesas e custos omitic s incorretamente coledos, serão considerados como inclusos nos precos, ainda que não tenham causado a desclassificação da proposta. Em nenhuma hipótese, a Administração não deferirá pedidos de acréscimo, devendo a licitante vencedora prestar os servicos sem ônus adicionais.

Declaro a existência de estrutura administrativa e operacional compatível para fornecimento do objeto, sujeito a confirmação da veracidade, a qualquer momento, por vistoria do PREFEITURA MUNICIFAL DE ITAPECURU MIRIM-MA

Declaro que a empresa cumprira con mazo de execução dos serviços solicitados e entrega do produto, tendo a ciência de responsabilidade de solicitação de amostra do mesmo.

Para fins de assinatura do Contrato da presente licitação, indicamos para esse fim o Srº José Martins Barros Neto, Portador do RG, sob o nº. 042828572011-2, e CPF nº 290.178.403-82, socio administrador, residência na AV.02 QDR. 22 Nº 2A - ANGELIM - CEP: 65063-020 SÃO LUIS-MA.

COMO RESPONSÁVEL LE CAL DESTA TERRESE :

Razão Social: J M BARROS NETO -ME CNPJ: 63.574.875/0001-17 Endereço: Rua Coronel Chaves nº, 450 Edifício Flávio Loja 05 -São Francisco Fane: (98) 3268 9519 Cidade: São Luís Est do. Faranhão Cep: 65076-406 E-mail: imbneto@hotmail.com Dados Bancários Banco: Brasil Agência: ° 5750-9 Conta - Corrente: 876-1

São Luís- MA, 30 de marco de 2022.

**DE MASTINE BARROS** 

Minimado de filima algital por OSE MARTINS BARROS NETO:29017840382 Dados: 2022.03.30 16:26:50 NETO:29017840382 -03'00

> José Martins Barros Neto RG:042828572011-2 CPF: 290.178 7 3-82 Infortech solucões Proprietário

Rua Coronel Chaves nº. 450- Edifício Flávio Ioia 05 - São Francisco São Luís - MA CEP: 65076-406 TEL (98) 3268-9519/8876.1244 imbneto@hm Lin

## SAMSUNG

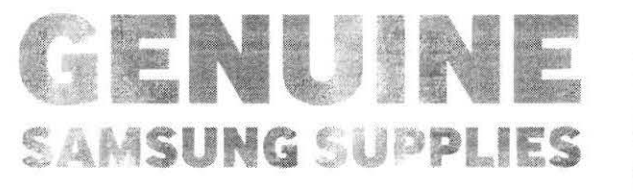

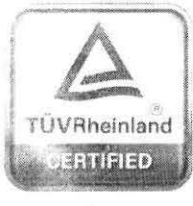

www.tus.com

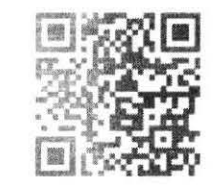

Para obter mais informações sobre suprimentos genuínos Samsung, visite www.samsung.com/GenuineSupplies

## SAMSING

Sobre a Samsung Electronics Co., Ltd.

A Samsino Ele semics C6, Etit e uma inspiração para e munici mendia o fortifo com ideias e tecnologias transformadoras, redefinando o mundo de TVs. smartphesis - pinam este restress, tablets, câneres - troido-este es boaras compares recorrisponses conservado mando de rede e<br>Semicindos

Alémi disso - Terramos el espaço da "Internet das Coisas" por milio de mosas iniciativas de Saúde digital e Caja intelegente lentre outras. Contamos com a colaboração de SOT not protessionais em 84 países. Para seno o um o un e u nusso site oficial em www.sano, um com o nosso blog oficial disponivel em global same initialistic com-

AirPrint e un siego si derer las da Apple Inc. registrada rex Old e un motorcipales. Android e Google Cto o Print Chemarcas comercias da Google, Inc. Samsune Cievi Photographia comercial du marca construm de processionales complexantes comme son carrieros comerciales de complexies.<br>Registrarias da Microsoft Scipiciziton nos Estados Unados consenence un paraes.

Mopriuli, piloso Moji - Sie o logo Mopriali. Atliance são marcas como linho registradas o marcas de serviço da Mopria 2011, ca 2no, nos Estados Unidos e em diffront raises.

Samsung Ebertropics | a Ltd.

129 Samsung i Li (ningtong qui sawon si Gyeonggi da 1567). Cureri

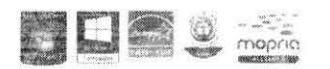

**SMART PRINTING. BUSINESS INNOVATION** 

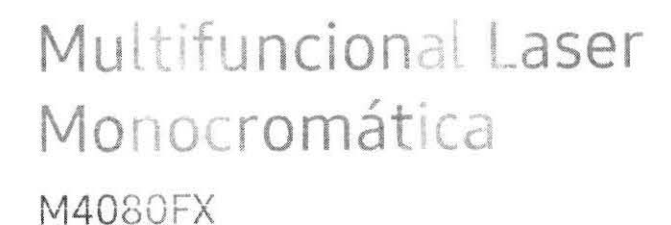

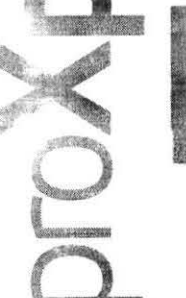

Acelere o fluxo de trabalho com impressão de alta velocidade confiáveis e soluções sem servidor

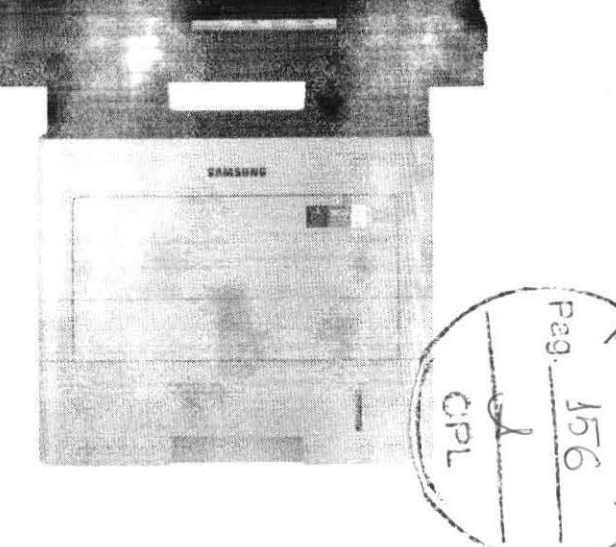

Especificações

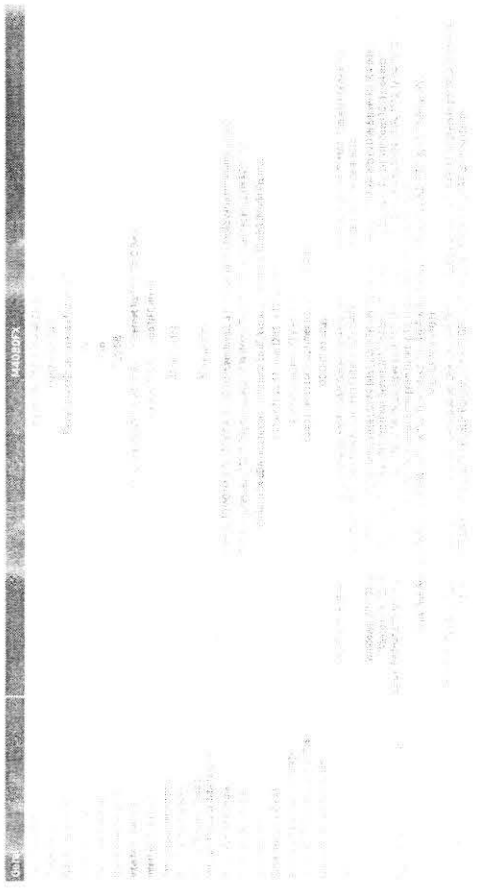

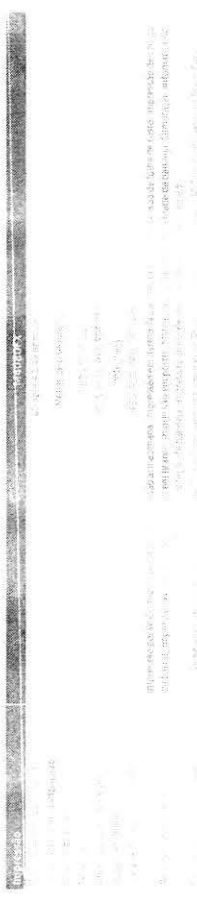

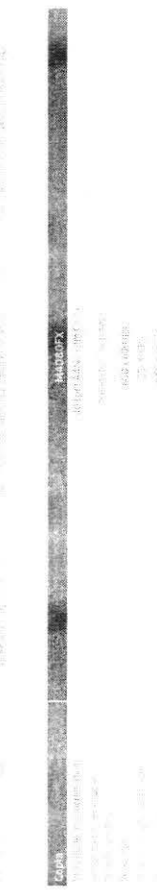

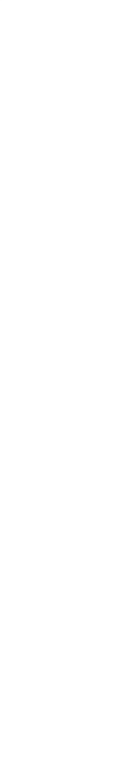

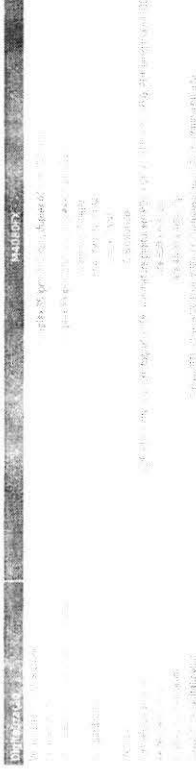

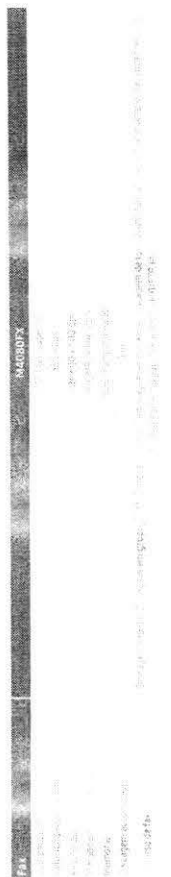

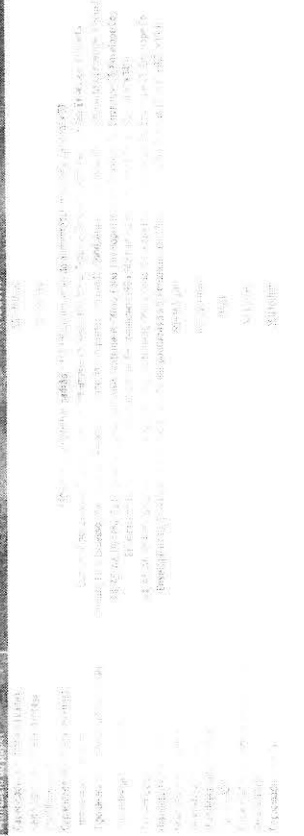

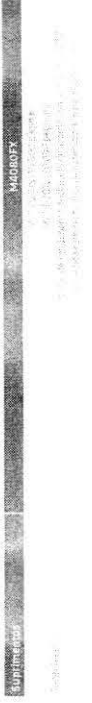

# Opcionais

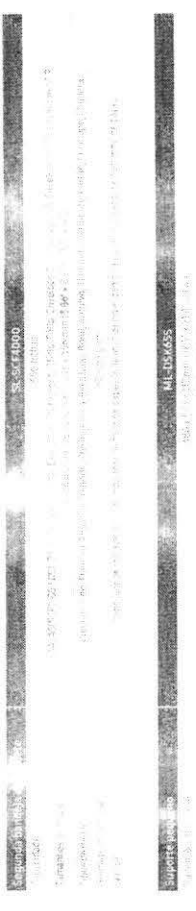

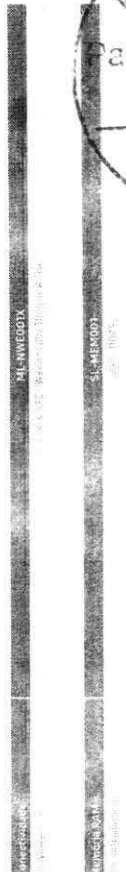

**BELLEY** 

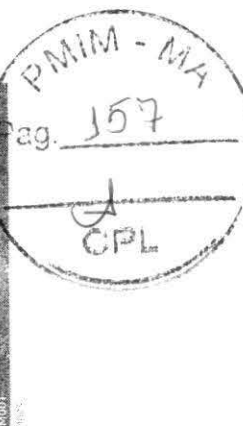

> IMPRESSÃO > CÓPIA > DIGITALIZAÇÃO > FAX

MULTIFUNCIONAL MONOCROMÁTICA

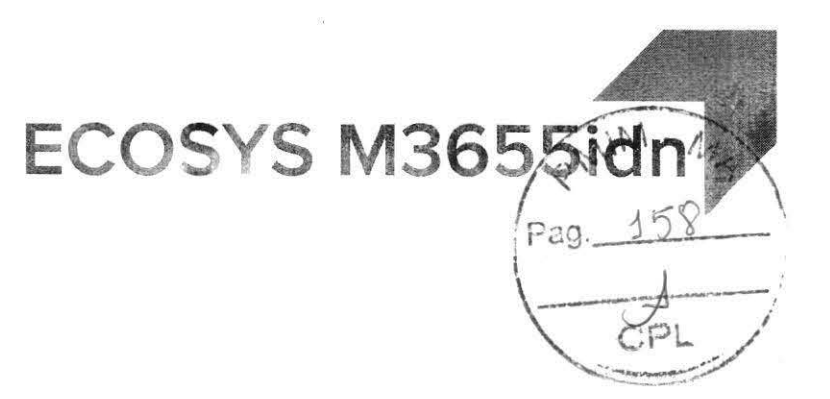

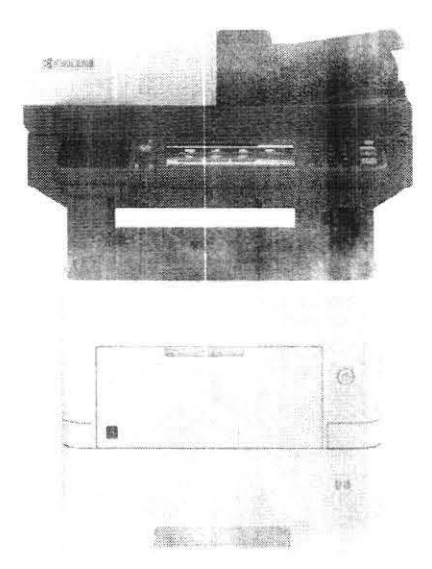

## ECONÔMICA. ECOLÓGICA. TECNOLOGIA ECOSYS.

A ECOSYS M3655idn é uma solução completa para otimização los fluxos de trabalhos documentais. Com velocidade de até 57 ppm, essa multifuncional oferece um desempenho impressionante, atendendo a todas as necessidades de impressão, cópia, digitalização colorida e fax. Possui processador de documentos de digitalização frente e verso com passagem única, alta capacidade de impressão e funcionalidades acessíveis por meio de painel com interface da tela de toque - semelhante a um tablet - de 7 polegadas. Os aplicativos de negócios impulsionam a produtividade como impressão e digitalização segura, além de soluções projetadas para se adequar aos seus fluxos documentais. Os consumíveis de longa durailidade ECOSYS e o cilindro de alto rendimento fornecem a solução ideal em economia e preservação ecológica, transformando esse equipamento na opção certa para a sua empresa.

- > Rapida velo asde de impressão de até 57 páginas por minuto
- > Interface com tela de toque colorida (TSI) de 7 polegadas > Compatível com a tecnologia HyPAS para executar os
- aplicativos de negócios da KYOCERA > Processador de documentos padrão de digitalização dupla para
- 100 folhas > Capacidade padrão para 600 folhas; expansível para até 2.600 folhas
- > Comp. tivel = 3m KYOCERA Mobile Print', Apple AirPrint' (requer opcional IB- Jay, Google Cloud Print<sup>\*</sup> e serviços de impressão Monria<sup>®</sup>
- > Compatível com o KYOCERA Fleet Services (KFS), um sistema de monitoramento baseado em nuvem, que otimiza o tempo de funcionamento do dispositivo e reduz custos

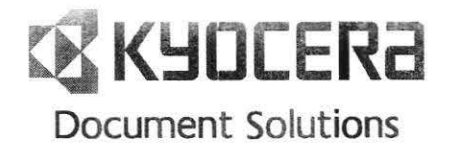

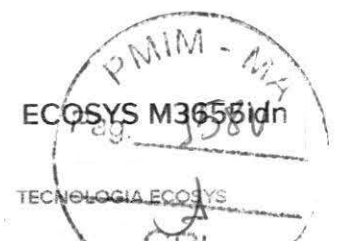

O objetivo da Krotzeka e tapacar produtos da mais alternativo custo Total Alberta e com Os equipamentos multifuncionais ECOSYS possuem uma tecnologia de Imagem que conta com o nosso cilindro de longa duração patenteado e com os nossos cartuchos de toner indivíduais. Eso elimina a necessidade de substituição do cilindro quando o toner acaba, reduzindo o custo por impressão e a quantidade de resíduos.

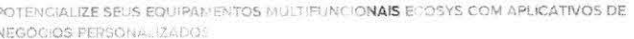

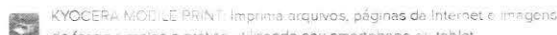

as Krocene modele spatis etilizando seu smartphone ou tablet.<br>Des de forma simples e pratis etilizando seu smartphone ou tablet.

Ser PINPOINT SCAN 3: Envie os trabalhos de digitalização do seu equipamento multifuncional para seu PC com mais velocidade, funções e versatilidade

SHAREPOINT CONNECTOR: Methore a colaboração utilizando os es Lá multifuncionais da Kyocera e seu Microsoft SharePoint Server existente

TEACHING ASSISTANT: Simplifique a impressão, a correção e a análise de provas de  $\mathcal{M}$ múltipla escolha em formato de círculos e reduza o consumo de papel ao armazenar fichas. de alunos em unidades USB ou no e-mail.

### **ESPECIFICACÓES BÁSICAS**

Configurações: Multifuncional laser - Impressão/Cópia/ Digitalização/Fax

Paginas por minuto: Carta 57 ppm; Oficio 46 ppm; A4: 55 ppm Velocidade da impressão duplex: Carta/A4. 40 ppm, Ofício: 23 ppm Visor: Painel de controle com tela sensível ao toque (TSI) de 7 polegadas

Tempo de aquecimento: Até 25 segundos (energia ligada) Primeira impressão: Cópia. Até 6 segundos - impressão: Ate 4.9 segundos

Resolução: 1200 x 1200 cpi, 600 x 000 dpi, 300 x 300 dpi, e 1800 x 600 dpi resolução interpolada

Memória: Padrão/Máxima: 1 GB/3 GB

Dimensões/Peso: 48 cm (L) x 50 cm (P) x 59 cm (A)/24 kg Ciclo de funcionamento mensal máximo: 250.000 páginas por mês

### CONSUMO DE ENERGIA

Requisitos elétricos: 120V, 60Hz, 10A Consumo elétrico típico (TEC): 120 V 3.200 Wh/semana Maximo (incluindo opcoes): 120 V: 1.232 W Cópia/Impressão: 120 V 789/759 W Modo de espera: 120V 56 W

Modo de suspensão: 120 V: 0,5 W

Desligada: 120 V: 0,06 V/

### ESPECIFICACÓES DA IMPRESSORA

Processador padrão: ARM Cortex-A9 1.200MHz PDLs/Emulações: PRESCRIBE, PCL6 (PCL-XL/PCL-5c/PCL-5e),<br>KPDL3 (compatível com AES, PDF Impressão Direta), XPS, OpenXPS (compativel com TIFF/JPEG Impressão Direta), IBM Proprinter, Line Print, Linux

Fontes: Contorno. 93 fontes (PCL6/KPDL3), 8 fontes (Windows/ Vista); Bitmap 1 fonte, 79 fontes de contorno

Código de barras: Unidimensional: 45; Bidimensional: PDF4171 Compatibilidade com o S.O. Windows: Windows 7/8 81/10 Server 2008/Server 2008 R2/Server 2012/Server 2012 R2 Server 2016

Compatibilidade com o S.O. Mac: Mac OS X v10.5 ou posterior Interfaces: 10/100/1000BaseTX, 1 USB 2.0 de alta velocidade,<br>1 USB 2.0 host de alta velocidade, 1 slót de expansão, Operonal 18-36 LAN sem fio (alcance de aprox, 30 m e Wi-Fi Direct),<br>18-50 Dual LAN NIC

Impressão móvel: KYOCERA Mobile Print<sup>\*</sup>, KYOCERA Mobile<br>Print<sup>\*</sup> for Students, KYOCERA MyPanel, Apple AirPrint\*', Wi-Fi Direct<sup>'</sup>, Google Cloud Print<sup>"</sup>, Mopria<sup>\*</sup>

## Impressão em rede e protocolos compatíveis: TCP/IP, IPv4,<br>IPv6, NetBEUI, FTP, LPR, Port9100, Apple Bonjour, IPP, WSD<br>Scan/Prnt, DHCP, DNS, PNP USB, LDAP, SMTP, PDF Impressão<br>Direta, PnP-X, (WS-Discovery para WSD Print Serv

Drivers: KX Driver, KX(XPS) Driver, PCL Mini Driver, **Direct Notwork FAX Driver, TWAIN** Driver, WIA Driver, MAC Driver, Linux Driver, Convert<br>Linux Driver<br>Linux Driver

Utilitários: KYOCERA Net Impre são Direta, utilitário de

gerenciamento de arquivos, KYOCERA Print Center, KYOCERA

Net Admin, KYOCERA Net Viewer, registro de ID, configuração rápida, menu de manutenção, ferramenta de remoção,<br>ferramenta de configuração de Wi-Fi, painel remoto, Comi

Center RX: compativel com KYOCERA Fleet Services (KFS) Funções adicionais de impressão: Compatível com HyPAS<sup>2</sup>.<br>EcoPrint, impressão confidencial, teste e retenção, cópia rápida e armazenamento de trabalhos<sup>2</sup>, impressão N-Up, configuração<br>de prioridade de impressão, notificação de finalização de trabalho, configuração do nome do trabalho

ESPECIFICAÇÕES DE SEGURANÇA

Medici - Pautenticação (ocal, autenticação de redo, (Peec)<br>SNM - PRIP - Dre SSL, (PP sabre SSL/TLS, HTTPS, FTP<br>sobre SSL/TLS, SMTP sobre SSL/TLS, POP3 sobre SSL/TLS WSD aprimorado sobre SSL/TLS, Opcional: Kit de Segurança de Dados (E)

### **ESPECIFICACÔES DE DIGITALIZACÃO**

Tipo de digitalização: Digitalização colorida e em preto e branco Resolução de digitalização: 600 doi x 600 doi : 400 doi x 400 dpi 300 dpi x 300 dpi, 200 dpi x 400 dpi, 200 dpi x 200 dpi.<br>200 dpi x 100 dpi, 200 dpi x 400 dpi, 200 dpi x 200 dpi.

Funções de digitalização: USB, TWAIN, WIA, WSD, PC Send (SMB/FTP), e-mail, digitalização contínua, originais r Formato dos arquivos: TIFF/PDF (MMR/JPEG), XPS, Open XPS

FDF/4, PDF de alta compressão, Opcional: PDF pesquisavel e OOX \* DOXM (OCR)

Velociuades de Hgitalização: Simplex BW/Color 4:300 doi:<br>62iom/42ipm; @600 dpl - 42ipm/21ipm

Duplex (DSDP) P&B/Cores: @300 dpi: 112ipm/68ipm @600 dpi 68ipm/34ipm

Tamanho original: Mín./Máx : Vidro/DP: A5/Meio carta até ofício<br>(14 cm x 22 cm – 22 cm x 36 cm); Banner DP até 91 cm

### **ESPECIFICAÇÕES DE CÓPIA**

Modo de imagem: Modos de texto, foto, texto e foto, mapa, texto claro/linha fina

Cópias contínuas: 1-999/Reinicio automático para 1

Gereno) imento de trabalhos: Catálogo de enderaços 20*0 registras,* **contabilização de trabalhos, 100 códigos** de<br>de secundos 20 teclas d**e programação, 2 teclas de** maiho Ampliaceo/Zoora, Auto Zoom, tamanho real, 7 taxa pré-ciefinidas de redução e 5 de ampliação, 25 - 400 em<br>inciementos de 1%

Funções adicionais: Seleção automática de cores (ACS), zoom automático, duplex automático, digitalização contínua, pular<br>página em branco

### PROCESSADOR DE DOCUMENTOS

Tipo/Capacidade: Processador de documentos de digitalização dupla (DSDP)/100 folhas - passagem única

Originais suportados: A5/Meio carta até ofício (14 cm x 22 cm – 22 cm x 36 cm)

Gramaturas suportadas: Simples/Duplex, 50 - 120 g/m<sup>2</sup>

ESPECTIVAÇÕES DE FAX

Compatibilidade/Compressão de dados: ITU-T G3 Fax/MMR,

MR MH JRIG Velocidade de transmissão/do modem: 33 6kbps

Memoria do fax: 6 MB

Recursos do fax: Original simples e duplex, digitalização continua, banner, recepção programada, ajuste de densidade, envio direto, polling notificação de fim de trabalho, definição do nome do trabalho, originais mistos (mesma largura)

### ALIMENTACÃO DE PAPEL

Fontes de papel padrão: Bandeja única para 500 folhas banden multiuso para 100 folha :

Fontes de papel padrão/máximas: 2/6 incluindo bandeia multiuso

Capacidade de papel padr jo/máxima. 600 folhas/2 600 folhas Tamanho do papel: Padrão e bandeja multiuso (MPT). A5/Meio<br>carta, A4 até ofício (14 cm x 22 cm - 22 cm x 36 cm), envelope, personalizado, Exclusivo para bandeja multiuso (MPT) Banner Gramatura: Bandejas padrão/opcional: 60 - 120 g/m<sup>2</sup>; bandeja<br>multiuso (MPT): 60 - 220 g/m<sup>2</sup>

Capacidade da bandeja de saída de impressão padrão: 500 folhas (face para baixo)

## Materiais de entrada: Bandeja padrão/Opcional: Papel comum,

papel Bond, papol reciclado; bandeja multiuso; Bandeja multiuso<br>(MPT) Papel comuni, papel Bond, etiquetho, papel reciclado, papel timbrado, envelopes, papel transparente, papel de baixa densidade, papel de batxa/alta densidade, papel revestido.

OPÇÕES DE MANUSEIO DE PAPEL

PF-3110: Bandeja de alimentação de papei opcional (500 foihas x 4) Tamanho do papel: A5/Meio carta, A4 até ofício (14 cm x 22 cm<br>- 22 cm x 36 cm), envelope, personalizado

Dimensões/Peso: 38 cm (L) x 41 cm (P) x 12 cm (A)/4 kg

### OPCÕES ADICIONAIS

MS-5100 B: Grampeador manual

Bandeja de saída de papel: PT-320 (250 folhas face para cima) Gerenciamento de impressão: ThinPrint (UG 33)

Segurança: Kit de autenticação de cartao (B), Kit de segurança

Cartão SD: SDHC de 16/32 GB

Disco rigido (HD): HD-6: 32 GB SSD/HD-7. 128 GB SSD LAN sem fio: IB-36 (IEEE 802.11b/q/n)

NIC adicional: IB-50 Gigabit NIC

Memoria opcional: Memória DIMM de 2 GB (DDR3)

Outros: Kit de extensão de digitalização (A) - PDF Pesquisável/ OCR, teclado USB (a ser fornecido pelo cliente)

### **CONSUMÍVEIS**

Toner Preto<sup>4</sup>: Toner Preto TK-3182- 21.000 pág. (acompanha) ner incial para até 10.000 phg

Percuer um cartão SD, HD-6 ou HD-1 i scrivais

.<br>Foormal introduction of the context of the state of the MTS2.<br>Foorm5% de concitura de scélair com Allium a ISO/IEC 10752.

As específicações e o desnho estão sujeitos a alterações sem aviso prévio

Para saber sobre as últimas novidades em conectividade, acesse ECOSYS, HyPAS, Command Center RX, KYOCERA Mobile Print, KYOCERA Mobile Print for Students, KX Driver, MyPanel, Net Admin, Net Viewer, PinPoint Scan, PRESCRIBE e Teaching Assistant são marcas

registradas das empresas KYOCERA

Mac OS e AirPrint são marcas registradas da Apple, Inc. Google Cloud Print é uma marca registrada do Google, Inc. Mopria é uma marca registrada da Mopria Altiunce, Inc. SharePoint e Windows são marcas registradas da Microsoft, inc.

Todas as outras marcas registradas pertencem a seus respectivos proprietarias

KYOCERA Document Solutions Brazil www.kyoceradocumentsolutions.com.br 02018 KYOCERA Document Solutions Brazil IC Nº 855D400654 V071818

## **RIKYDCERA Document Solutions**

- 55 moprio

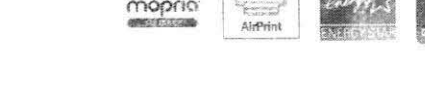

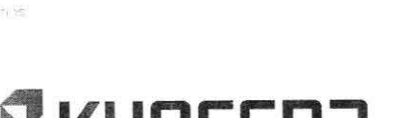

> IMPRESSÃO > CÓPIA > DIGITALIZAÇÃO > FAX

MULTIFUNCIONAL MONOCROMATICA

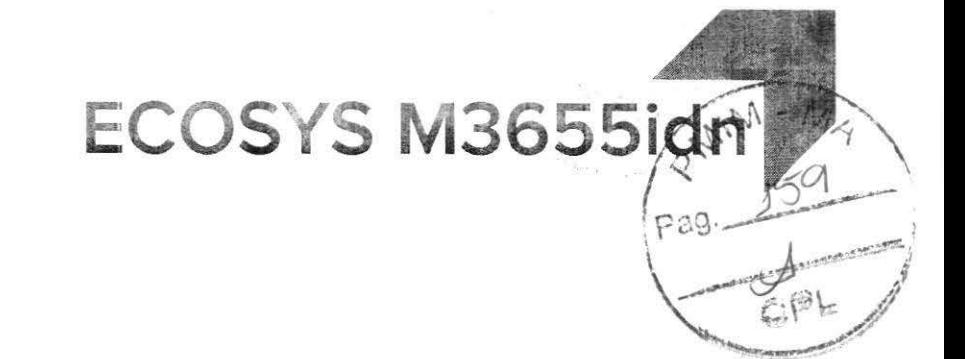

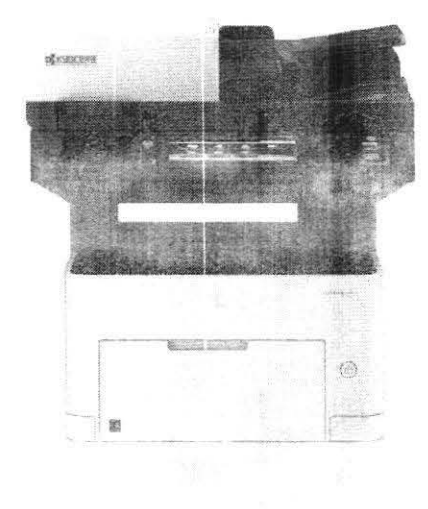

## **ECONÔMICA. ECOLÓGICA. TECNOLOGIA ECOSYS.**

 $\mathbb{K}=\mathbb{K}$  . Eq

A ECOSYS M3655idn é uma solução completa para otimização dos fluxos de trabalhos documentais. Com velocidade de até 57 ppm, essa multifuncional oferece um desempenho impressionante, atendendo a todas as necessidades de impressão, cópia, digitalização colorida e fax. Possui processador de documentos de digitalização frente e verso com passagem única, alta capacidade de impressão e funcionalidades acessíveis por meio de painel com interface da tela de toque - semelhante a um tablet - de 7 polegadas. Os aplicativos de negócios impulsionam a produtividade como impressão e digitalização segura, alem de soluções projetadas para se adequar aos seus fluxos documentais. Os consumíveis de longa durailidade ECOSYS e o cilindro de alto rendimento fornecem a solução ideal em economia e preservação ecológica. transformando esse equipamento na opção certa para a sua empresa.

- > Rápida velocidade de impressão de até 57 páginas por minuto
- > Interface com tela de toque colorida (TSI) de 7 polegadas > Compatível com a tecnologia HyPAS para executar os
- aplicativos de negócios da KYOCERA
- > Processador de documentos padrão de digitalização dupla para 100 fol"as
- > Capacidade Julião para 600 folhas; expansível para até 2.600 fo has
- > Compatível com KYOCERA Mobile Prinf, Apple AirPrint"(requer opcional 18-36), Google Cloud Prinf e serviços de impressão Mopria<sup>®</sup>
- > Compatível com o KYOCERA Fleet Services (KFS). um sistem6 de monitoramento baseado em nuvem, que otimiza o tempo de funcionamento do dispositivo e reduz custos

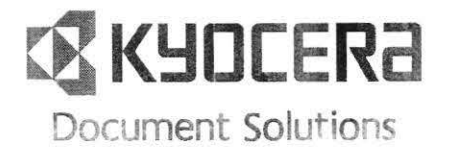

## ECOSYS M3655idn OMIM - Ay

TECNOLOGIA ECOSYS Pag O objetivo da KYOSERA é fabricar produtos da mais alta tecnología e com baixo Custo Total de Propriedade (TCO) preservando o meio ambiente. De equipamentos multifuncionais ECOSYS possuen un si tecnología de<br>Imagem que consideraba de la proposa cultadro de longa el consideraba de como o nos cos con consideraba de consideraba de substituídas la seconda de substi

### POTENCIALIZE SEUS EQUIPAMENTOS MULTIFUNCIONAIS ECOSYS COM APLICATIVOS DE NEGÓCIOS PERSONALIZADOS

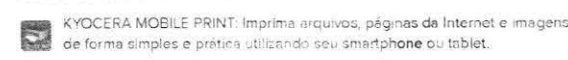

essa. PINPOINT SCAN 3, Enviro as trabaínas de digitalização do seu equipamento multifuncional para seu PC com mais velocidade, funções e versatilidade

SHAFFTON TICANECTOR Melhora a colaboração utilizando os equipamentos  $\overrightarrow{a}$ 

multilininate ca Kyocera e seu Microsoft SharePoint Terver existente

TEACHING ASSISTANT Simplifique a impressão, a correção e a análise de provas de múltipla escolha em formato de círculos e reduza o consumo de papel ao armazenar fichas de alunos em unidades USB ou no e-mail.

### **ESPECIFICACOES BÁSICAS**

Configurações: Multifuncional laser i moressão Copia. Digita ização/Fax

Paginas por minuto: Carta: 57 ppm, Ofício: 46 ppm, A4: 55 ppm Velocidade da impressão duplex: Carta/A4 40 ppm; Oficio. 23 ppm Visor: Painel de controle com tela sensível ao toque (TSI) de 7 polegadas

### Tempo de aquecimento: Até 25 segundos (energia ligada) Primeira impressão: Cópia Até 6 segundos - Impressão: Até 4,9 segundos

Resolução: 1200 x 1200 dpi, 600 x 600 dpi, 300 x 300 dpi, e

1800 x 600 dpi resolução interpolada Memória: Padrão/Máxima: 1 GB/2 CB

Dimensões/Peso: 48 cm (Li x 50 cm (P) x 59 cm (A)/24 kg

Ciclo de funcionamento mensal maximo: 250.000 carginas por més

### CONSUMO DE ENERGIA

Requisitos elétricos: 120V, 60Hz 10A Consumo elétrico típico (TEC): 120 V: 3.200 Whisemana Máximo (Incluindo opcoes); 120 V; 1.232 W Cópia/Impressão: 120 V 789/759 W

## Modo de espera: 120V: 56 W

Modo de suspensão: 120 V: 0,5 W

Desligada: 120 V: 0.06 W

### ESPECIFICAÇÕES DA IMPRESSORA

Processador padrão: ARM Cortex-A9 1.200MHz PDLs/Emulações: PRESCRIEE, PCLS (PCL-XL/PCL-5c/PCL-5e);<br>KPDL3 (compatíve) com AES, PDF impressão Diretal, XPS, OpenXPS (compative) com TIFF/JPEG Imoressão Direta), IBM Proprinter, Line Print, Linux

Fontes: Contorno: 93 fontes (PCL6/KPDL3), 8 fontes (Windows/<br>Vista), Brunap: 1 fonte, 79 fontes de contorno

Código de barras: Unidimensional, 45, Bidimensional: PDF4171 Compatibilidade com o S.O. Windows: Windows 7/8/81/10. Server 2008/Server 2008 R2/Server 2012/Server 2012 R2/

Compatibilidade com o S.O. Mac: Mac OS X v10.5 ou posterior Interfaces: 10/100/1000BaseTX 1 USE 2.0 de alta velocidade 1 USB 2.0 host de alta vejocidade, 1 sial de expansas, 0.00<br>IB-36 LAN sem fio (alcance de aprox. 30 m e Wi-Fi Direct), IB-50 Dual LAN NIC

Impressão móvel: KYOCERA Mobile Print", KYOCERA Mobile<br>Print" for Students, KYOCERA MyPanel, Apple AirPrint", Wi-Fi Direct', Google Cloud Print', Mopria'

## Impressão em rede e protocolos compatíveis: TCP/IP, IPv4,<br>IPv6, NetBEUI, FTP, LPR, Port9100, Apple Bonjour, IPP, WSD<br>Scan/Print, DHCP, DNS, PNP USB, LDAP, SMTP, PDF Impressão Direta, PnP-X, (WS-Discovery para WSD Print Service)

Drivers: KX Driver, KX(XPS) Driver, PCL Mini Driver, KPDL Min Driver, Network FAX Driver, TWAIN Driver, WIA Driver, MAC Driver, Linux Drive

Utilitários: KYOCERA Net Impressão Direta, utilitário de<br>gerenciamento de arquivos, KYOCERA Print Center, KYOCERA

Net Artmin, KYOCERA Net Viewer, registra de ID, configurado nan Lungão, ferramenta de remoção,<br>liguração de Wi-Fi, paínel remoção,

Center RX: compativel com KYOCERA Fleet Services (KFS)

Funções adicionais de impressão: Compativel com HyPAS?,<br>EcoPrint, impressão confidencial, teste e retenção, cópia rápida e armazenamento de trabalhos<sup>2</sup>, impressão N-Up, configuração<br>de prioridade de impressão, notificação de finalização de trabalho, configuração do nome do trabalho

### ESPECIFICAÇÕES DE SEGURANÇA

Padrão: Autenticação local, autenticação de rede, IPsec,<br>SNMPv3, IDAP sobre SSL, IPP sobre SSL/TLS, HTTPS, FTP sobre SSL/TLS, SMTP sobre SSL/TLS, POP3 sobre SSL/TLS, W3D as prorado sobre SSL/TL5 Oncional Kit de S de Daona E)

ps. iCC THE GIGITALIZACÃO

Tipo de digitalização: Digitalização colorida e em preto e tiranco Resolução de digitalização: 600 dpi x 600 dpi , 400 dpi x 400 dpi 300 d**pi x 30**0 dpi, 200 dpi x 400 dpi, 200 dpi x 200 dpi,<br>200 dpi x 100 dpi

unções de digitalização: USB, TWAIN, WIA, WSD, PC Send (SMB/FTP), e-mail, digitalização contínua, originais mistos Formato dos arquivos: TIFF/PDF (MMR/JPEG), XPS, OpenXPS, DF/A, PDF de alta compressão, Opcional: PDF pesquisável e OOXMI (OOXMI (OCR)3

Velocidades de digitalização: Simplex BW/Color. @300 dpi 2ipm, @600 dpi - 42ipm/21ipi

Duplex-DSDP) P&B/Cores: @300 dp: 112ipm/68ip 03 pm 34 pm

-<br>"Tambi Luis Tgir" - Min/Máx: Vidro/DP, AS/Meio centa até oficio<br>(14 cm x 22 cm - 22 cm x 36 cm), Banner DP até 91 cm

### **ESPECIFICAÇÕES DE CÓPIA**

Modo de imagem: Modos de texto, foto, texto e foto, mapa,

### texto claro/linha fina Cópias contínuas: 1-999/Reinício automático para 1

Gerenciamento de trabalhos: Catálogo de endereços

200 registros, contabilização de trabalhos. 100 códigos de departamentos, 20 teclas de programação, 2 teclas de atalho Amplinção/Zoom: Auto Zoom, tamanho real, 7 taxas pré velse de reducão e 5 de ampliação. 25 - 400 e rementos de 1%

Till in articionnis: Seleção automática de cores (ACS) coom eturcautomático, digitalização contínua, pular página ein branco

### PROCESSADOR DE DOCUMENTOS

Tipo/Capacidade: Processador de documentos de digitalização dupla (DSDP)/100 folhas - passagem única

22 cm x 36 cm)

MR MH JBIG Velocidade de transmissão/do modent 35 6kbps

### Memoria do fax: 6 MF

Recursos do fax: Original simples e duplex, digitalização<br>contínua, banner, recepção programada, ajuste de densidade, envio direto, políling, notificação de fim de trabalho, definição<br>do nome do trabalho, originais mistos (mesma largura)

### ALIMENTAÇÃO DE PAPEL

Fontes de papel padrão: Bandeja única para 500 folhas, bandeia multiuso para 100 folhas

Fontes de papel padrão/máximas: 2/6 incluiodo bandeja multureo

Capacidade de papel padrão/máxima: 600 folhas/2 600 folhas .<br>Tamanho do papel: Padrão e bandeja multiuso (MPT): A5 Meio.<br>carta: A4 até ofício (14 cm x 22 cm – 22 cm x 35 cm), envolope, personalizado, Exclusivo para bandeja multiuso (MPT). Banner Gramatura: Bandejas badrii vopcional 60 – 120 g/m<sup>2</sup>, bandeja<br>multiuso (MPT): 60 – 220 g/m<sup>2</sup>

### .<br>Capacidade da bandeja d<mark>e saída de impre</mark>ssão padrão: 500 folhas (face para baixo)

.<br>Materiais de entrada: Bandeja padrão/Opcional: Papel comum,<br>papel Bond, papel reciclado; bandeja multiuso; Bandeja multiuso (MPT), Papel comum, papel Bond, etiquetas, papel reciclado,<br>papel timbrado, envelopes, papel transparente, papel de baixa densidade, papel de baixa/alta densidade, papel revestido,

*DPCOES DE MANUSEIO DE PAPEL* 

PF-3110: Bandeja de alimentação de papel opcional (500 folhas x 4) Tamanho do papel: A5/Meio carta, A4 Juc oficio (14 cm x 22 cm<br>- 22 cm x 36 cm), envelopii personalizado

Dimensões/Peso: 38 cm (L) x 41 cm (P) x 12 cm (A)/4 kg

### OPCÔES ADICIONAIS

MS-5100 B: Grampeador manual

Bandeja de saída de papel: PT-320 (250 folhas face para cima) Gerenciamento de impressão: ThinPrint (UG-33) Segurança: Kit de autenticação de cartão (B); Kit de segurança

de dados (E) Cartão SD: SDHC de 16/32 GB

Disco ngido (HD): HD-6: 32 GB SSD/HD-7 123 GB SSD LAN sem fio: IB-36 (IEEE 802 11b/g/n)

NIC adicional: IB-50 Gigabit NIC

Memória opcional: Memor DIMM de 2 GB (DDR3) Outros: Kit de extensão de digitalização (A) - PDF Pesquisavel/

OCR, teclado USB (a ser fornecido pelo cliente)

### **CONSUMIVEIS**

Toner Preto<sup>4</sup>: Toner Preto TK-3182-21.000 pag. (acompanha) toner incial para até 10.000 pág.)

Requer IB 36 Years

<sup>a</sup> Requestion cartilic SD, HD-**6 ou HD-7 ope**lomais<br>" Requestint — a densitie d**e digitali**ze julio oppidmanjA)  $-1.52$ 

ervertungene georde um

As especificações e o desnho estão sujeitos a alterações sem aviso prévio Para saber sobre as últimas novidades em conectividade, acesse

ECOSYS, HyPAS, Command Center RX, KYOCERA Mobile Print, KYOCERA Mobile Print for Students, KX Driver, MyPanel, Net Admin, Net Viewer, PinPoint Scan, PRESCRIBE e Teaching Assistant são marcas

registradas das empresas KYOCERA Mac OS e AirPrint são marcas registradas da Apple, Inc. Google Cloud Print é uma marca registrada do Google, Inc. Mopria é uma marca registrada da Mopria Alliance, Inc. SharePoint e Windows são marcas

registradas da Microsoft, Inc.

Todas as outras marcas registradas pertencem a seus respectivos proprietários.

KYOCERA Document Solutions Braz www.kyoceradocumentsolutions.com.br @2018 KYOCERA Document Solutions Brazil IC Nº 8550400654 V071813

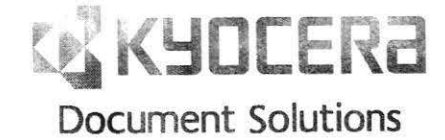

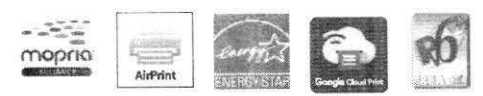

Originais suportados: A5/Meio carta até ofício (14 cm x 22 cm -

Gramaturas suportadas: Simples/Duplex. 50 - 120 g/m<sup>2</sup>

**ESPECIFICAÇÕES DE FAX** 

Compatibilidade/Compressão de dados: ITU T G3 Fax/MMR

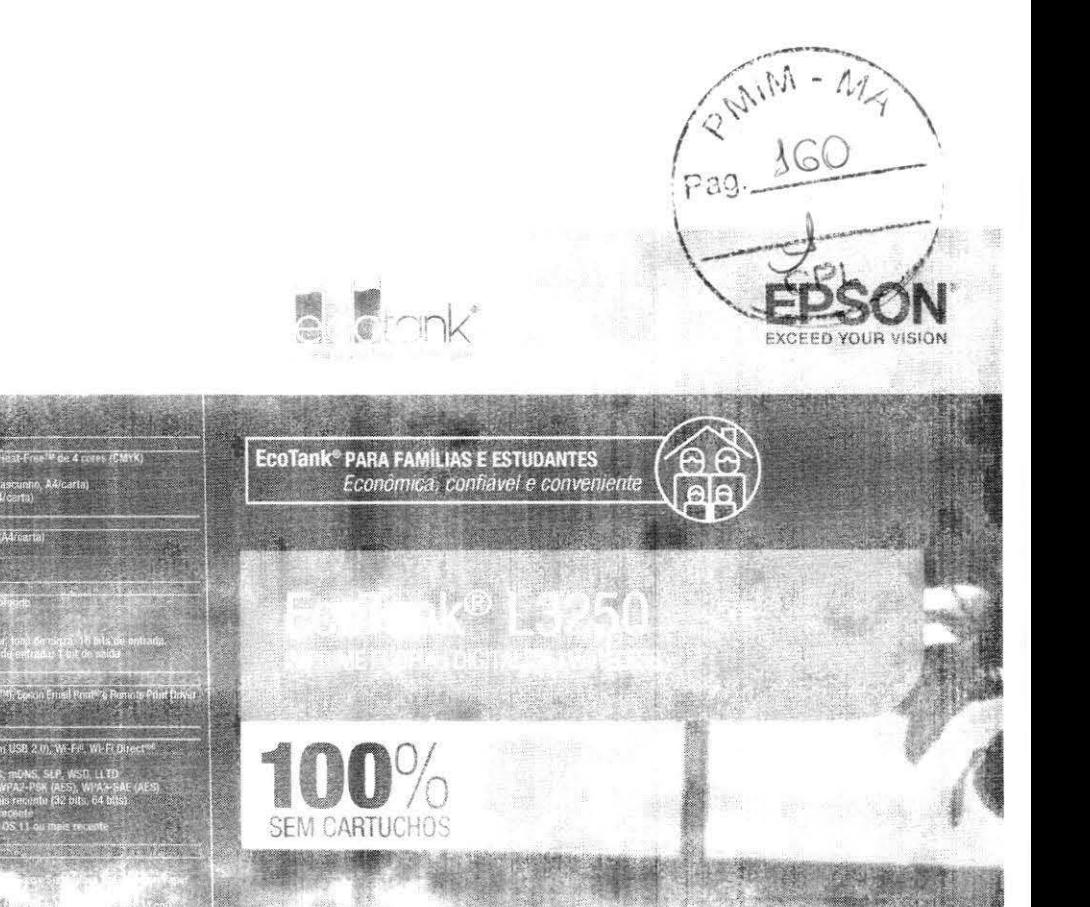

WERE DISTURBED TO

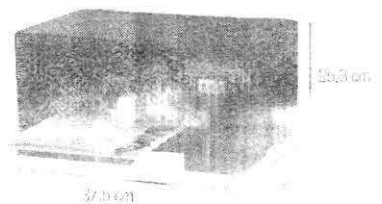

Especificações da EcoTank® L3250

siste de l'arcente de la Second Laster<br>Sistema de la Costa de la Second Laster<br>pan emprehi e 15 ppm ensiones (rascunh<br>pan emprehi e 5 ppm en cores (Alfosta)<br>pan emprehi e 5 ppm en cores (Alfosta)

 $77$  cien em preto e 3,8 cpm en :<br>: 1,200 des x 2,400 del :<br>: Miragia

**TRAPPE APACELLE** 

.<br>hyst, Euron Fraste-, Frason ScanSmart<br>an & fiz 8 cm & 25.3 cm - Fechada, 37.5 cm x 34.7 cm x 17.9 cm

EPSON

pia ISO<sup>3</sup><br>sa de cópia<br>u da cópia

ÃO VARELESS<br>Analistas

ddade pa<br>os de imp<br>os para g<br>ca WLAN

nciaso<br>8 (L.x.P.x.A)

Better Froducts for a Puttur F<br>Transit

**Conceavegue av**<br>Wi-FilmerWi-FilBau

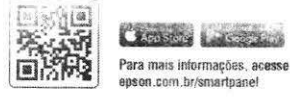

3964-5827 Outras localidades:<br>0800 377 6627 ou 0800 EPS ON BR

peri <sup>2001</sup>/We y Medaniczni Surapur, rojskiego (POM koudM)<br>2004: Jane Bar Mar Mic Coe Bir Kurengow, morski doljak<br>2008: Michel Hang di prasta or nasar rojski principalni rojski

## CLX-6260FD / 6260FR / 6260FW<br>Impressora Multifuncional a Laser Colorida

Especificações

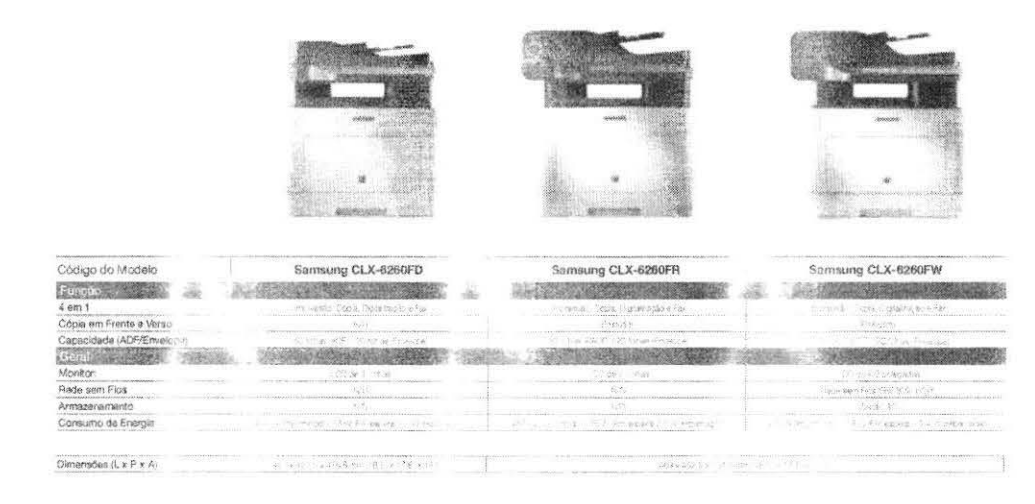

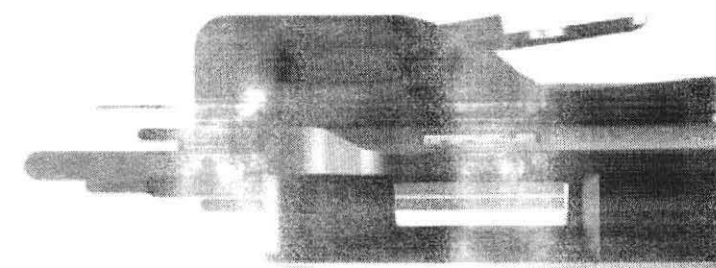

主兵器室存储性

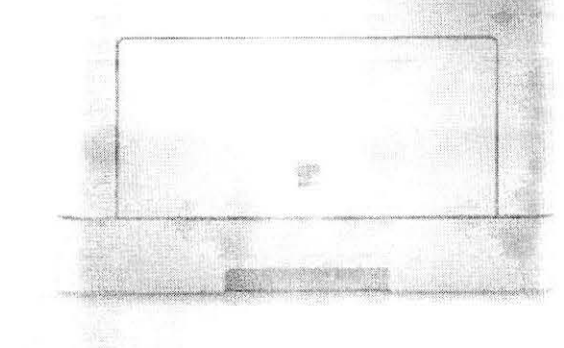

Para todas as empresas

Sobre a Samsung Electronics

A Samsung Electronics Co., Ltd. é uma líder global en semicondutores, telecomunicações, mídia digital e tecnologias de convergência digital.

A Samsung Electronics produz Televisores, chips de memória. telefones móveis monitores, computadores e aparelhos domésticos. Empregando mais de 150.000 pessoas em 134 escritórios em 62 países, os negócios da Samsung Electronics incluem Midia Digital, LCD, Semicondutores, Telecomunicações e Aparelhos Digitais

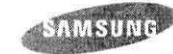

Copyright @ 2012 Samsung Electronics Co. Ltd. Todos os direitos reservados.<br>Samsung é uma marca registrada da Samsung Electronics Co. Ltd. As especificações e desenhos estão sujerios a mudança sem aviso. Os pesos e corretos no momento da criação. A Samsung não é responsável por erros ou ornisaões. Todos os nomes de marcas, provintos, astruços e logotipos são marcas registradas e/ou marcas comenciais recistradas de seus respectivos proprietários

Contato:<br>Web: www.samsung.com

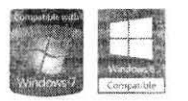

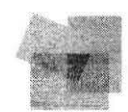

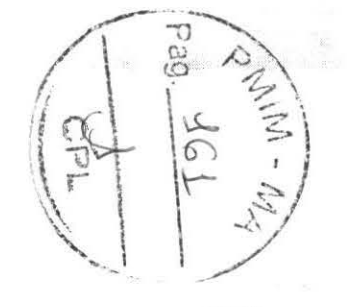

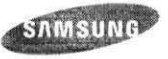

### Impressão colorida Rápida e Econômica

As empresas de hoje precisam saber que podem procurar um alto nivel de impressões rapidamente e de uma forma efetiva em termos de custos. A Circle 6260FL / 6260FR / 6260FW não so fornece qualidade de commante, mas pode digitalizar, copiar - miviar fax como condictade extra. Além disso, uma rappresenta CPU Dupla, **IHTISI** e le pigabit e a tecnologia de l'autoritànea Ci Iry asse camillacidade aprimorada e menos emporte espera.

Ums PU Dupla rápida. mentionia moressionante e a templogia de fusão Instancement fraz incrediverse valo there le saida increase and elevados de prin  $\rightarrow$ 

Cartuchoc le toner de alto rendimento que necessitam de menos substituícões, consumo de en milia reduzido e custo baixo e pagina tornam a CLX-6360FD / 6260FR / 6260FW united solução realmente e onômica.

Sequisiti Anni madei Cassete · Capacidare co 570 folhas

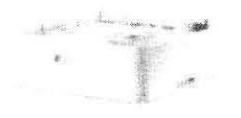

Ainda assim, o que a diferencia economicamente é uma gama de recursos econômicos e inovadores, tais como o toner de alto tendimento, o baixo consumo de energía e as configuracións Ecológicas.

**NAMESHO** 

Isto torna esse supressora de grupos de traballes segues tão conscienta non termos de custos quanto portum

> Com o seu painel de torne colorido. de 4,3" e ferramentas en suporte de software inteligentes coneração do dispositivo toma-se iacil. Um conceito de produto que o aiuda a dedicar mais tempo ao entrabalho. (Somente a CLX-6260FW)

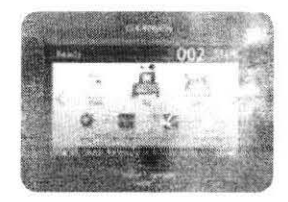

Porta USB Direta

Operação do hardware simplificada e ferramentas de software inteligentes que ajudam você a gerenciar a sua impressora e documentos mais eficientemente.

Os recursos incluem a impressão confidencial e a conectividade de rede por fios (CLX-6260FD/ 6260FR) e sem fios (CLX-6260FW) padrão.

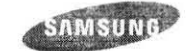

### Alto desempenho de impressão

Qualquer que seja o tamanho da sua tareta de impressão, a CLX-6260FD / 6260FR / 6260FW brilhará com um impressionante Tempo por Entrega da Primeira Impressão de 17 secundos e uma velocidade de 24 páginas por minuto denois disso. Isto significa que vecé pode se concentrar no que e realmente importante no inves de esperar pelas suas impressives

21 YO F REPORTED A CONTRACT AND DRIVEN CONTRACT OF THE RESIDENCE OF THE RESIDENCE OF THE RESIDENCE OF THE RESIDENCE OF THE RESIDENCE OF THE RESIDENCE OF THE RESIDENCE OF THE RESIDENCE OF THE RESIDENCE OF THE RESIDENCE OF T

### Mais potér la proportividade mais alta.

Alguns diarrollere que a impressão nunca acaba e con a CPU. Dupla de : J | da CLX-6260FD / 6260FR / cinter e a memória padrão de 512 MB (expansivel até 1 GB) voce pede ter certeza que est. l'oressora dará conta de toda a carde de trabalho o el eseu prupo de trabalho precisa.

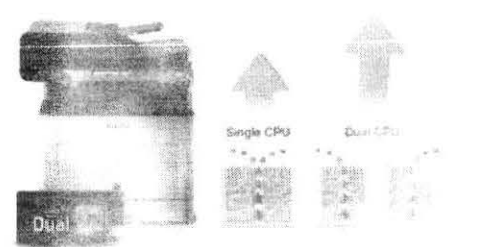

### Mais rápida com a fusão instantânea

Com a tecnología de fusão instantânea, o seu dispositivo pode começar a incrimir os documentos sem atraso. O incultado e uma Tempo para a Primeira Impressão de 17 segundos, mesmo à partir do modo de hibernação. Além disso, como não há necessidade de agrecer completamente a máquina antes, menos energia é necessaria para a fusão. O que economiza dinheiro e o meio ambiente.

Transmissão rápida dos dados e integração simples

A tecnologia Ethernet Gigabit Aprimorada permite que você aproveite a transmissão mais rápida dos dados de impressão através da sua rede. Alem disso com a emulação embutida para PCL6/5e, PostScript3 e PDF a CLX-6260FD / 6260FR / 6260FW se adapta a empresas com uma larga gama de requisitos de software e rede

### Manuseio flexível do papel

Se você desejar imprimir ou copiar em uma gramatura major de papel, você pode. Gramaturas de até 220g/m<sup>2</sup> são manuseadas com facilidade através da bandeja multifuncional de 50 paginas bem como o cassate padrão de 250 páginas. Além disso, com o segundo cassete opcavital de 520 folhas você pode aumentar a sua capacidade de entrada de papel total para 820 folhas. Desta forma você pode tammém usa laté três tipos de mídia diferences sem a necessidade ou casar tempo trocando o papel.

Você pode aumento de a produtividade mais ainda en alimentador de dos merano de 50 páginas que pode processa. tanto documentos de prienas um lado como documentos emfrente e verso automaticamente.

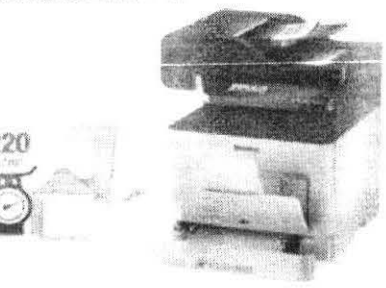

### Rolete anti-atolamento

O rolete de fricção anti-atolamento exclusivo da Samsung minimiza o risco de falha de alimentação e atolamentos de partel. Isto permite o mailliselo de gramaturas maiores de papel, incluindo cartões, até 220 n/mi pela bandeja cassete padrão.

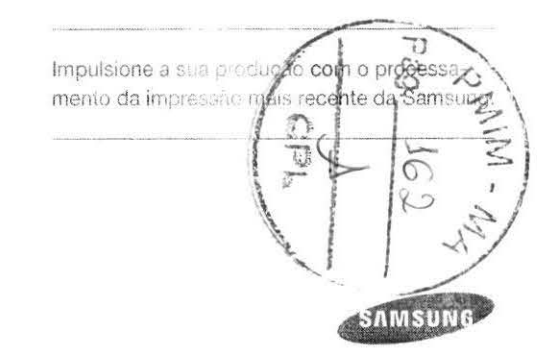

E A THE FEW SHIPS THAT THE ROOM PROPERTY INTO THE RESIDENCE OF A TAXABLE INTOXICATION OF EXAMINATION CONTINUES TO A TAXABLE IN CONTINUES OF THE CONTINUES.

## Custo de propriedade mais baixo economiza dinheiro, o cuidado com a Ecología ajuda a proteger o planeta

### Agora todos os grupos de trabalho podem aproveitar a impressão colorida real

Qualquer que seja o tamanho de sua equipe e o quanto é atarefado, você pode contar contra CLX-5260FD / 6260FR / 6260FW para fornecer constantemente impressões coloridas profissionais e de qualidade.

### l'instrute de impressões de qualidaria

**113 and Java ReCP (Rendering Engine Products) exclusiva** da sung e os 9600 x 600 dpi efer los autoriora a qualidade a a withoute geral das suas impressões colonidas, assegurando gue una impressão seja perfeita. Ela enfatiza a li maticamente o foco tanto nos gráficos como nos textos, enquanto que os objetos solidos são sobrepostos para eliminar racunas em branco.

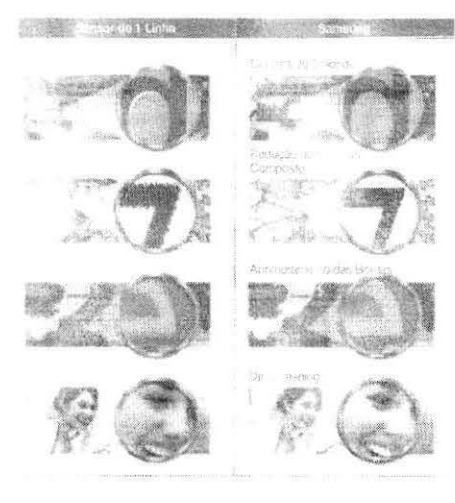

Tecnologia ReCP para imagens e textos com bordas mais claras e definidas

### Toner polimer reado

Nosso toner polimerizado recentemente desenvolvido possui partículas menores e mais uniformes do que foner convencional. Os seus impressos terão linhas nitidas e detalhes mais vividos. alem de eliminar a curvatura do papel. Alem disso, o seu contaŭdo de cera mais alto aprimora o bniho da imagem e methora a durabilidade evitando o desbotamento indesejado.

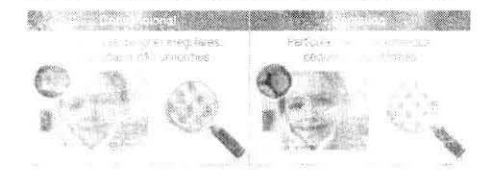

Veja os detalhos extras em imagens extremamente mudas Não abra mão da sua qualidade de impressão. A CLX-6260FD / 6260FR / E260FW tem 600 x 600 doi à sua disposição, que pode ser mins aprimorada para impressionantes 9.600 x 600 dpi variando o tentanho e a posição dos pontos. Ideal para fornecer a impressa con cada bit de detalhe.

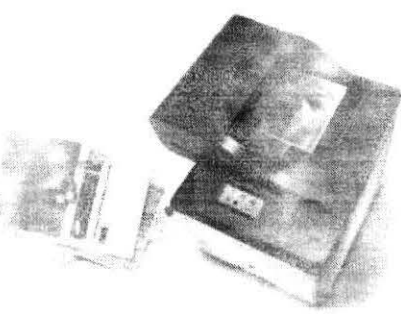

### Baixo custo, baixo impacto no mundo

Economizar toner, papel e energía com facilidade - isto e bom para o meio ambiente e é bom para os lucros do seu negócio. Economia e impressão colorida com cores vibrantes estão de millios dadas com a CLX-6260FD / 6260FR / 6260FW.

The contract of the contract of the contract of the contract of the contract of the contract of the contract of the contract of the contract of the contract of the contract of the contract of the contract of the contract o

### Removemente extra alto significa custos e tra baixos

Apartecias impressos com colorido provesional enquanto ma il proportrole completo do seu custo de propriedade total No: sus cartuchos de rendimento ma: alto especialmente desenvolvidos significam mais tempo entre tiocas e menos desposas y li Jada impressão. (Rendimento do cartucho de toner preto: 6.000 páginas padrão, rendimento do cartuchos de ton · Amarelo Magenta/Ciano: 3.500 pagin - padrão)

### Conte quatos com a impressão e cópia doplex

Com o recurso riuplex integrado, economizar papel nunca foi tão facili isto è porque o papel é invertido automaticamente de modo que pode ser impresso em ambos lados. Isto pode significar uma incrival in comia de até 50% no seu consumo de papel.

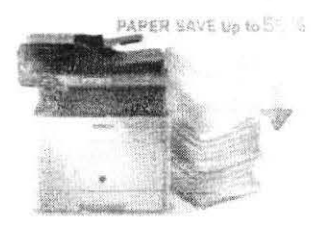

Economize até 50% do seu consumo de papel. com a impressão em frente e verso automatica.

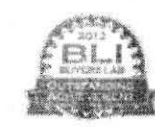

O Samsung Eco-Driver ganhou o Prêmio "Rendimento Excapcional" de 2012 da Buyers Lab, Inc.

### Economize dinheiro com o modo Eco

Todas as empresas vêem a necessidade de cortar custos sempre que possível. Com o botão de um toque Eco e o Driver Eco inteligente isto è mais fácil do que nunca. Imprimir mais em uma página com o N-up e a funcionalidade duplex, mudar para o modo de economia de toner, omitir páginas em branco ou imprimir em escala de cinza ao inveside full color. Con la simulador de resulta tos voce pode ver até o quanto de CO energía e papel voce intermizou.

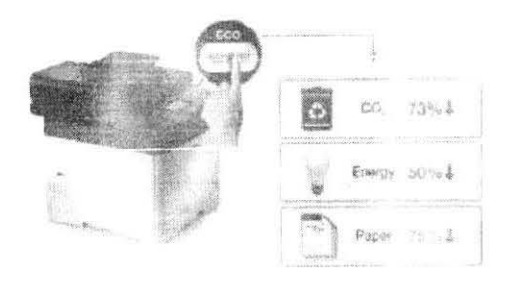

### Baixo consumo de energia

Não obstante de la pressiva lista de recursos e fundades de la X--6260FD | 626. A260FW consome menos energia para maioria dos cultos modeios. O seu inovador toner polimenzado requer temperaturas de fusão mais baixas, a tecnologia de fusão instantânea economiza o tempo de aquecimento antes da primeira impressão e a nossa nova CPU Dupla torna-a um dos dispositivos mais verde hoje disponvel.

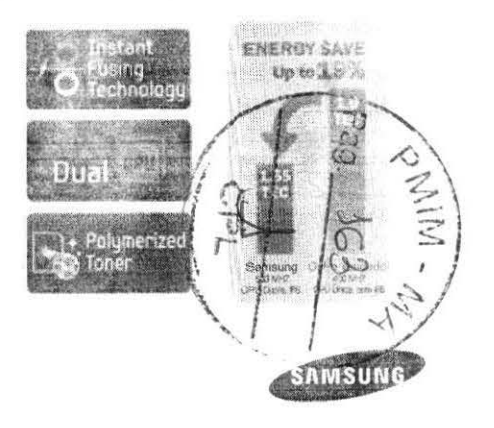

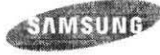

## Um conceito de produto que ajuda você a executar e economizar custos

### A impressão colorida profissional tornada fácil para você

Com a CLX-6260FD / 6260FR / 6260FW você pode elevar todo o fluxo de trabalho de seu prupo de trabalho com uma orande quantidade recursos fácers de usar e engenhosos softwares economizadores de tempo que ajudam o seu trabalho a se tornar mais inteligente e rácido.

### Painel de operação fácil

Corn um painel de toque consider 4,3° facil de usar, nunca for tão fácil verificar o stat que suas tarefas de impressão e acessar todos os recurs les fornizadores de tempo e de dinheiro confortavelmente.

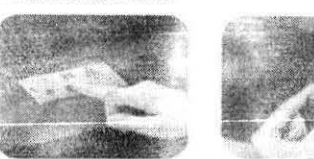

### Cómoda impressão USB

Com o conector Direct USB localizado na frente do dispositivo logo abaixo do painel de operações usee pode imprimir de um dispositivo USB ou digitalizza precessione a necessidade de um computador.

### Substituicão fácil do toner

As trocas do tones são feitas com facilidade com uma gaveta deslizante de carregamento polo topo. Além disso, com o alto rendimento dos cartuchos di toner tudo em um, você economiza não só tempo, mas dinheiro.

A conectividade sem fios tornada simples (Somente a CLX- $-6260$  FW)

Simplesmente dè um toque no octao WiFi Protected Setup (WPS) e a sua CLX-6260FW conectar-se a rápida e com segurança à sua rede sem fios.

### Impressão móvel fácil

Com o Samsung Mobile Print App, voce pode imprimir os seus documentos, desenhos e apresentações diretamente do seu dispositivo móvel Android, IOS ou Windows Phone 7 com facilidade. (Para a CLX-6260FD/6260FR, é necessário estar conectado a um AP sem fios ou roteador para impressão móvel).

### Impressão protegida, confidencial

Se você precisa imprimir dados sensíveis através da sua impressora, pode ficar tranquilo. Você pode agora assegurar que as tarefas de impressão pessoais permaneçam pessoais. Simplesmente insira uma senha e poderá recuperar uma tarefa de impressão conforme a sua conveniencia, longe de quaisquer olhos curiosos. Além disso, com o teclado numérico integrado isto e mais fácil do que nuncal

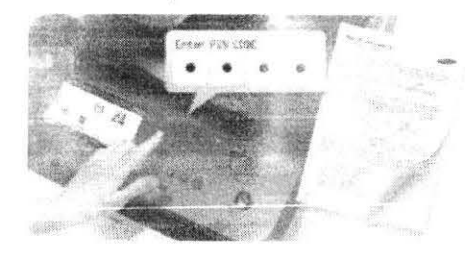

- cine a vida mais simples com o Easu appument Creator
- Itil aplicativo é para ajudar os usuar dicitalizar compila e salvar documentos em múltiplos formatos, incluindo .epub. s documentos podem então ser como difuados através de de redes sociais ou fax, Ideal se volunta compartilhando ibretes de uma reunião importante.

### Obtenha o resultado certo antes de imorimir

O Easy Colour Manager da Samsung permite que você aiuste o equilibrio da cor, a saturação, o britici ou o contraste de qualquer imagem antes da impressão. Perfeito para sempre adequar as cores exatas do logotipo da sua empresa.

Elimine a tensão do gerenciamento da impressão

Para um máximo controle, o Easy Printer Manager permite que lor é gerencie os seus dispositivos de um invoelocal. Verifique e s'alus de dispositivo e do toner encomente toner mude contigurações do dispositivo ou configure alarmas - mesmo através de a-mail.

Proteja seus documentos sensíveis com o recurso de impressão confidencial fácil de usar

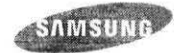

### Especificações

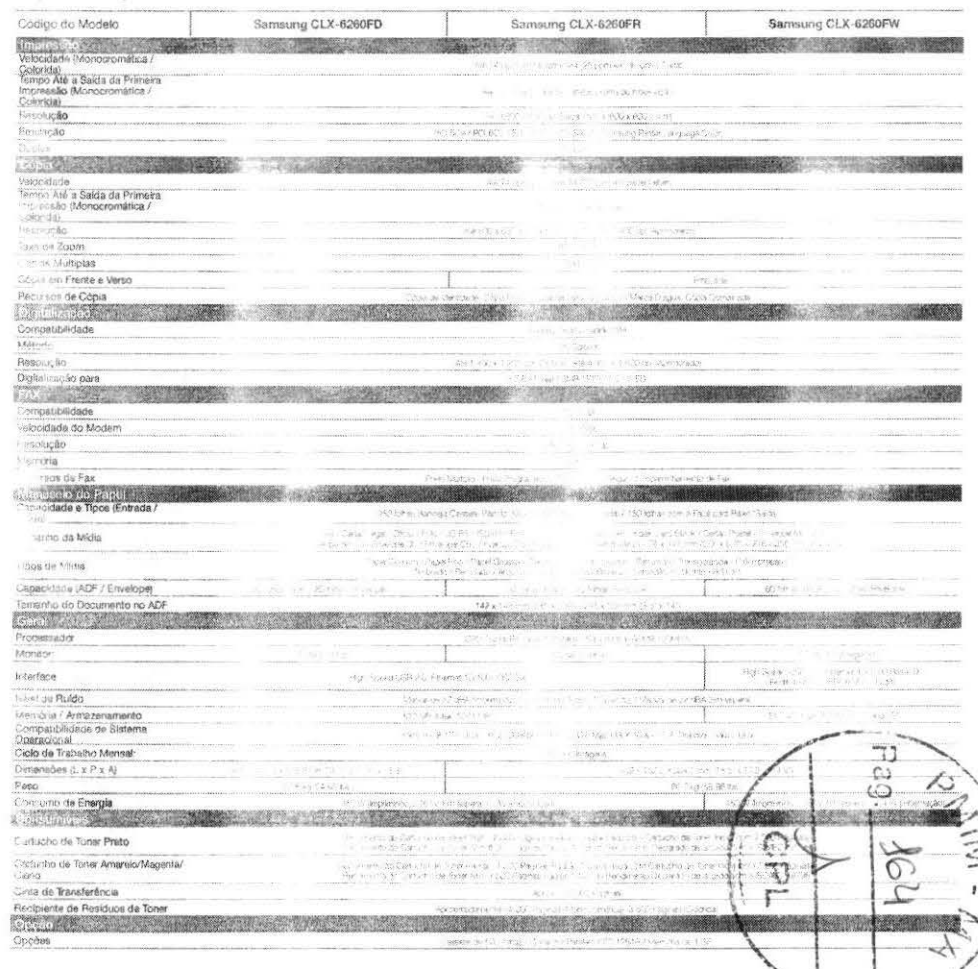

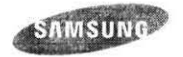